UNIVERSIDAD AUTONOMA DE NUEVO LEON FACULTAD DE INGENIERIA MECANICA Y ELECTRICA DIVISION DE ESTUDIOS DE POSTGRADO

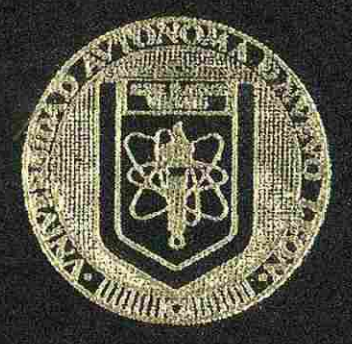

MODELO MATEMATICO PARA PROGRAMACION DE LA PRODUCCION BUSCANDO OPTIMIZAR EL USO DE LA ENERGIA ELECTRICA EN UNA INDUSTRIA CEMENTERA

### **TESIS**

EN OPCION AL GRADO DB MAESTRO EN CIENCIAS DE LA ADMINISTRACION CON ESPECIALIDAD EN INVESTIGACION DE OPERACIONES

PRESENTA ? ING. MARIO ALBERTO SOLANO GUEVARA

MONTERREY, N. L. DICIEMBRE DE 1994

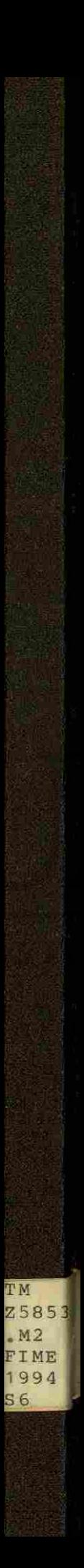

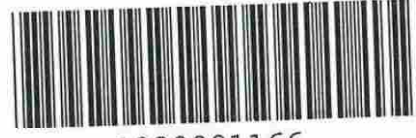

102009116 6

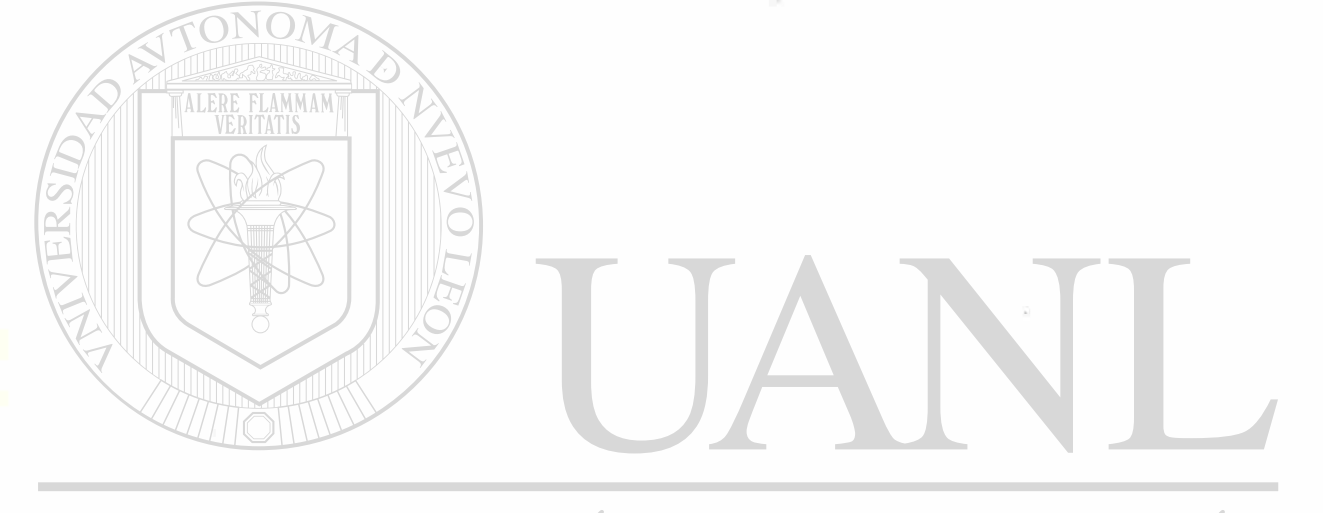

## UNIVERSIDAD AUTÓNOMA DE NUEVO LEÓN  $\bigcirc$ DIRECCIÓN GENERAL DE BIBLIOTEÇAS

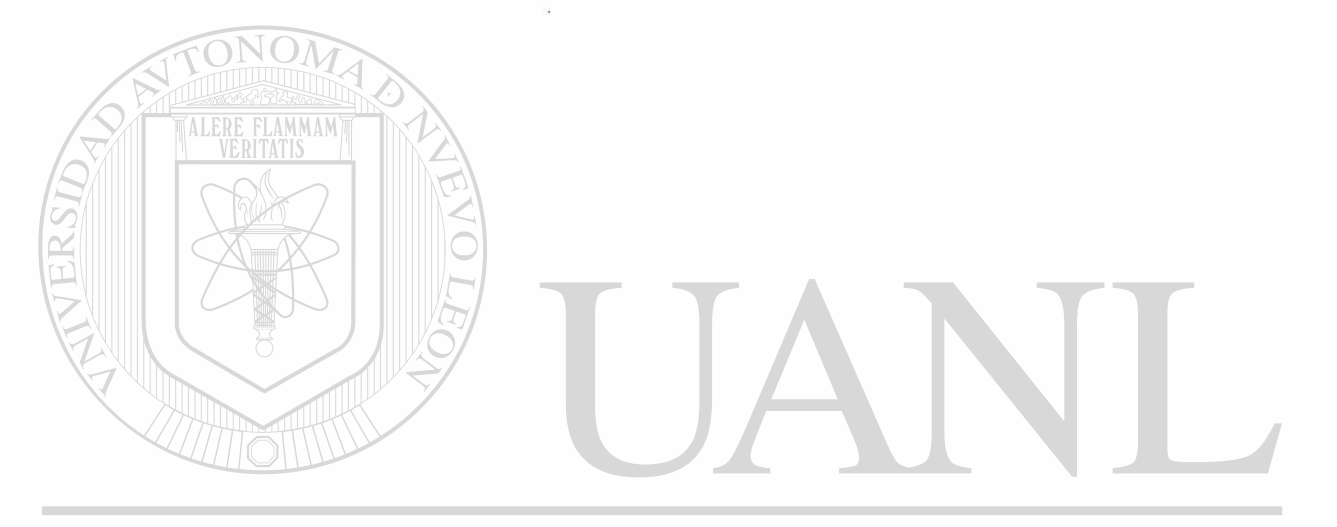

## UNIVERSIDAD AUTÓNOMA DE NUEVO LEÓN  $\circledR$ DIRECCIÓN GENERAL DE BIBLIOTECAS

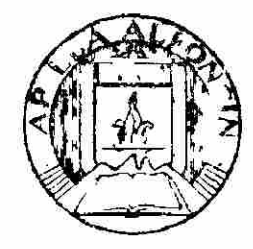

ON 0 TESIS

16732t

## **UNIVERSIDAD AUTONOMA DE NUEVO LEON**  FACULTAD DE INGENIERIA MECANICA Y ELECTRICA

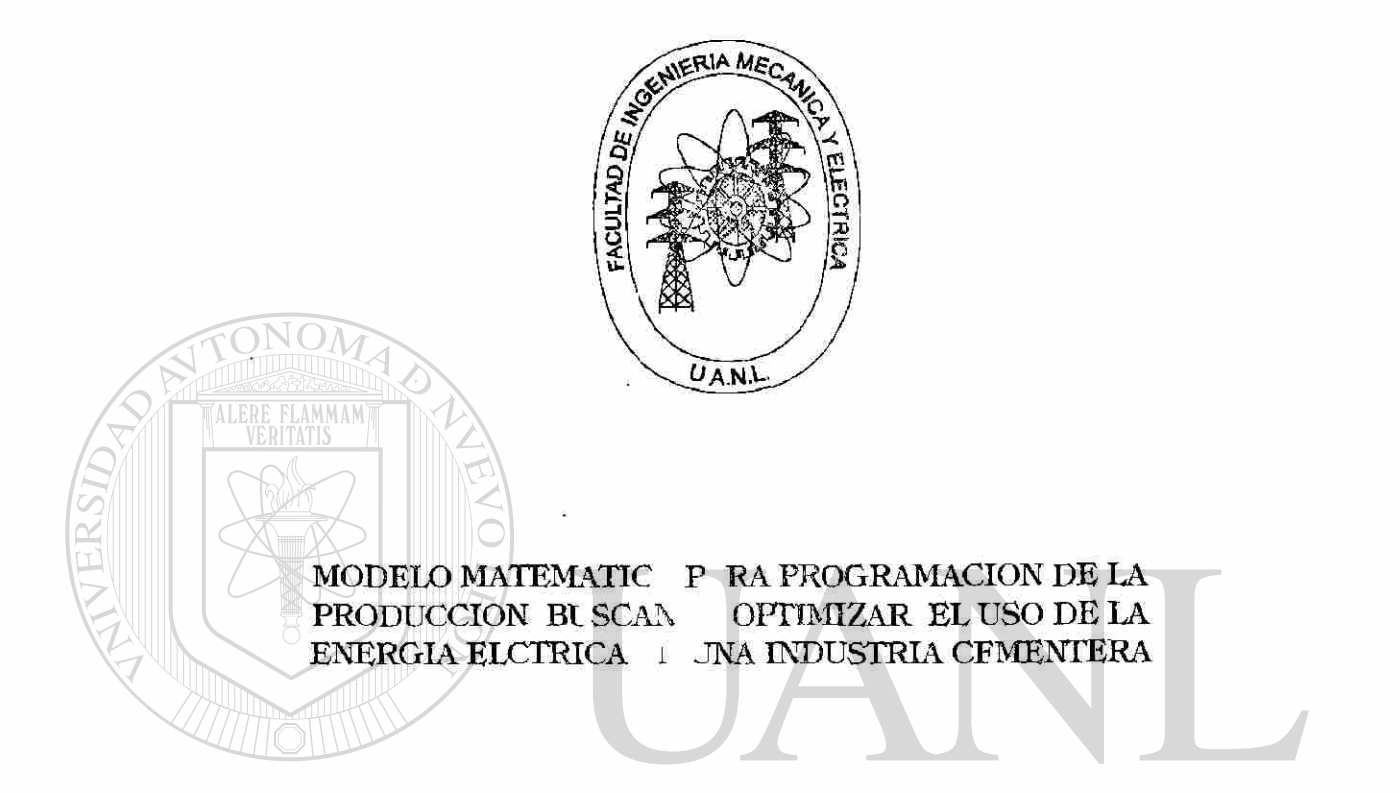

### UNIVERSIDAD AUTOPESI'S DE NUEVO LEÓN R

DIR EN OPCION AL GRAD DE MAESTRO EN CIENCIAS DE LA ADMINISTRAC V CON ESPECIALIDAD EN INVESTIGA ION DE OPERACIONES

### PRESENTA: ING. MARIO ALBERTO SOLANO GUEVARA

MONTERREY, N. L. DICIMBRE DE 1994

# UNIVERSIDAD AUTONOMA DE NUEVO LEÓN FACULTAD DE INGENIERIA MECÁNICA Y ELÉCTRICA DIVISION DE ESTUDIOS DE POST-GRADO

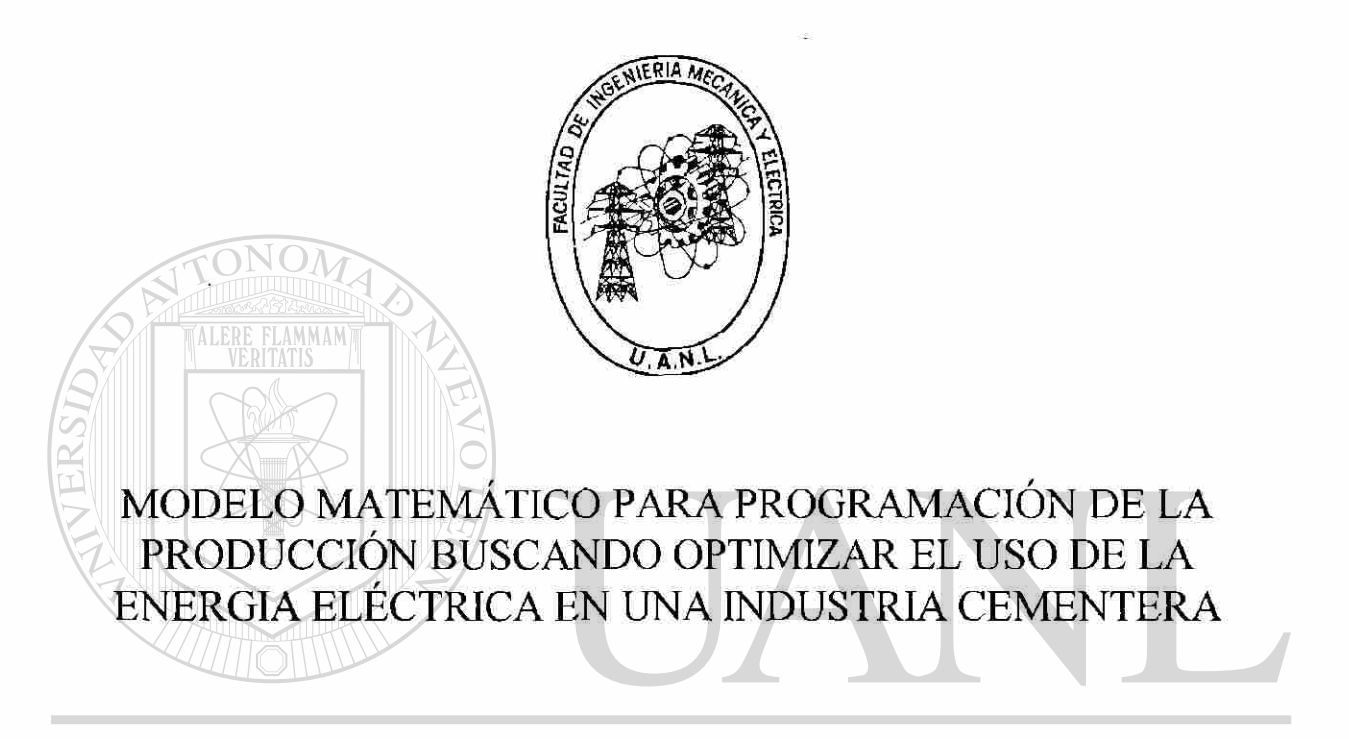

TESISMA DE NUEVO LEÓN UNIVERSIDAD AUTO  $\bigcirc$ EN OPCIÓN AL GRADO DE MAESTRO EN CIENCIAS DE LA ADMINISTRACIÓN CON ESPECIALIDAD EN INVESTIGACIÓN DE OPERACIONES

QUE PRESENTA

ING. MARIO ALBERTO SOLANO GUEVARA

MONTERREY, N.L. DICIEMBRE 1994

# UNIVERSIDAD AUTONOMA DE NUEVO LEON FACULTAD DE INGENIERIA MECANICA Y ELECTRICA DIVISION DE ESTUDIOS DE POST-GRADO

Los miembros del comité de tesis recomendamos que la presente tesis realizada por el Ing. Mario Alberto Solano Guevara sea aceptada como opción para obtener el grado de Maestro en Ciencias de la Administración con especialidad en Investigación de Operaciones.

FLAMMAM El comité de tesis Marco António Méndez Cavazos M. en C 'nα PRESIDENTE ASESOR **JEOI** нÌ, ® M/en C. Ing Guadalupe Cedillo M. en C. Ing. Victoriano Eeo. Alatorre Gonzalez **SECRETARIO** VOCAL

División de Estudios de Postgrado Vo. Bo.

San Nicolas de los Garza, N. L. a Diciembre de 1994

# DEDICATORIA

Esta tesis la quiero dedicar a las personas que siempre me han apoyado como lo son mi mamá Bertha Guevara de Solano, a mi papá que siempre me alentó Manuel Solano López ( Q.E.P.D.), a mi hermano Manuel de Jesús Solano Guevara que siempre ha sido y será un ejemplo para mí, a Patricia Esquer Flores mi esposa por su apoyo y comprensión, a mi hijo Mario Alberto Solano Esquer para que cuando sea mayor y pueda leer comprenda porque iba a la escuela, a Diego Sebastian Solano Esquer que está por nacer para que puede seguir los pasos de su padre y por qué no, mejorarlos.

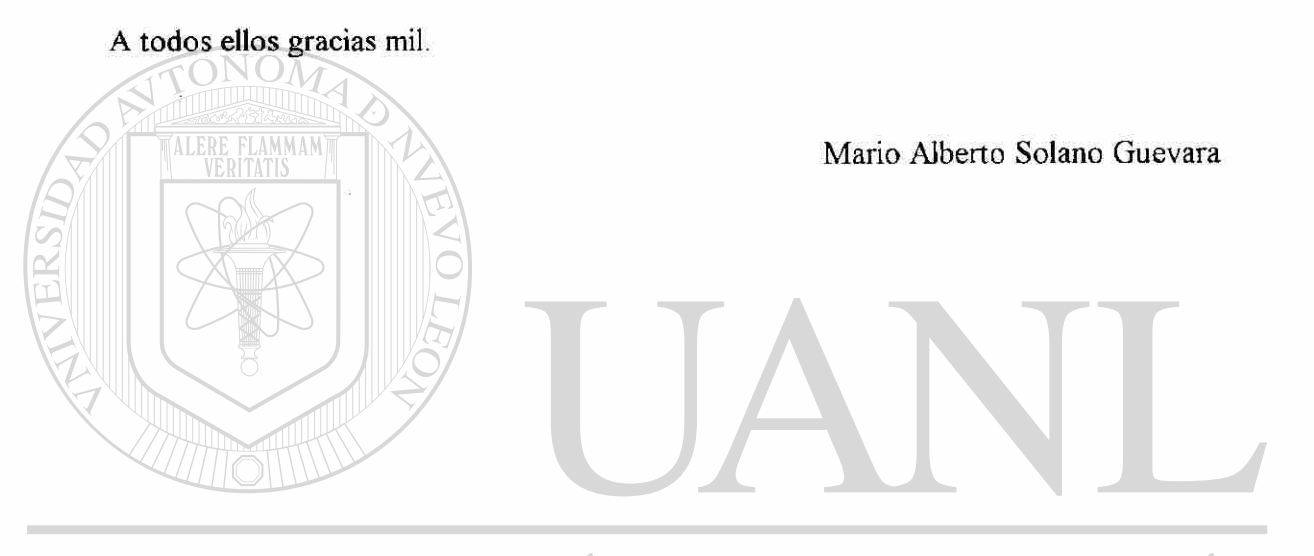

UNIVERSIDAD AUTÓNOMA DE NUEVO LEÓN ® DIRECCIÓN GENERAL DE BIBLIOTECAS

# PRÓLOGO

El presente trabajo fue desarrollado buscando una solución a un problema real del sector industrial como lo es la programación óptima de la operación de los equipos buscando la reducción de costos ocasionados por el uso de la energía eléctrica.

En el medio existen escasos modelos desarrollados con el enfoque de reducción de costos por el uso de energía eléctrica siendo ésto un área de oportunidad muy grande para la aplicación de la investigación de operaciones.

El modelo aquí presentado utiliza además de datos propios de la empresa, otros datos que deben ser proporcionados por la o las compañías proveedoras de energía eléctrica.

Los resultados que genera la solución del modelo son las horas de operación de cada uno de los equipos de la planta, el horario en el cual deberán operar así como el costo mínimo óptimo para el período analizado.

Al comparar el resultado de la aplicación de la solución obtenida con el modelo contra los resultados obtenidos con el método de programación antes utilizado en la empresa se puede concluir que el beneficio en muy grande y puede representar una ventaja competitiva.

UNIVERSIDAD AUTÓNOMA DE NUEVO LEÓI R t

# INDICE

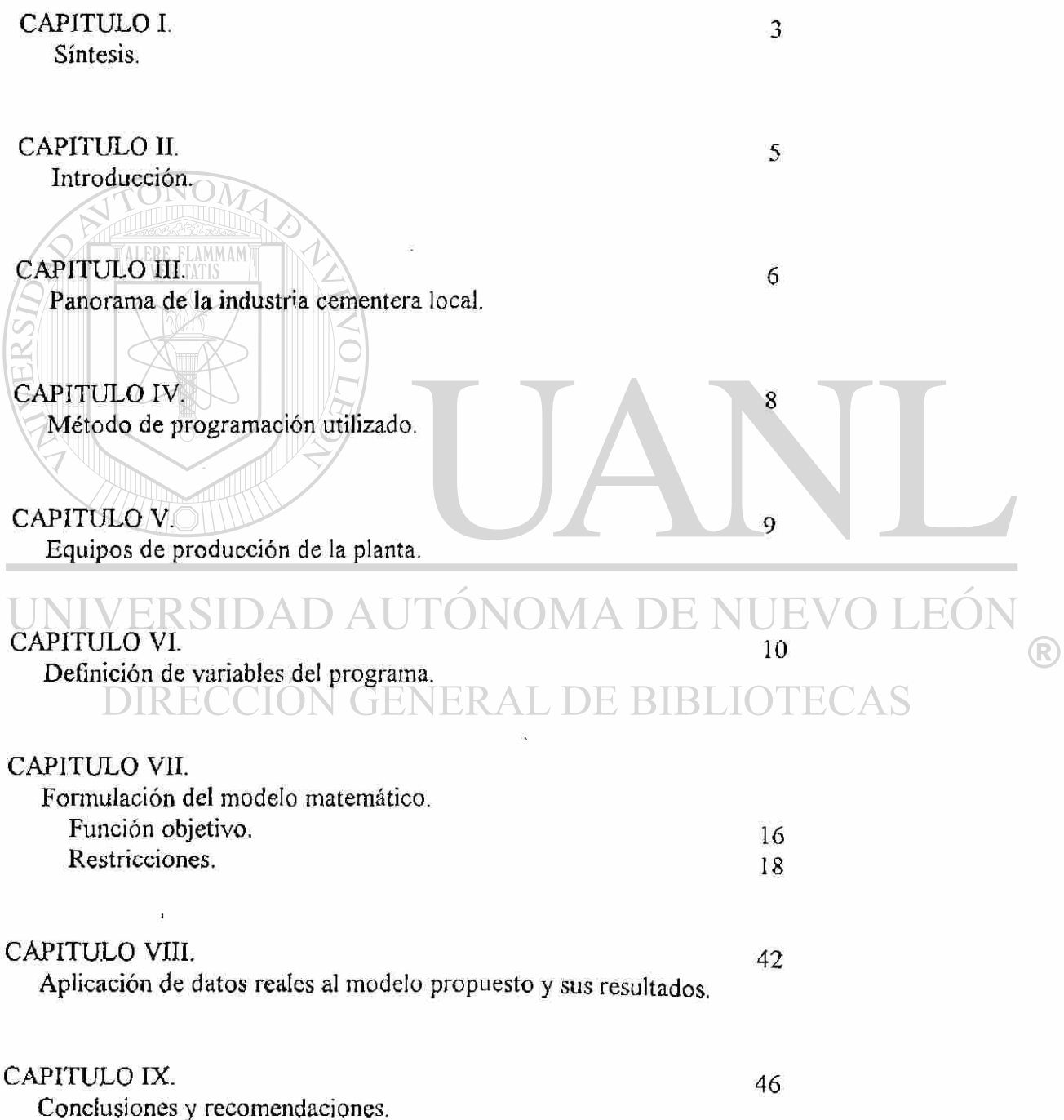

### CAPITULO X.

 $\tilde{A}$ 

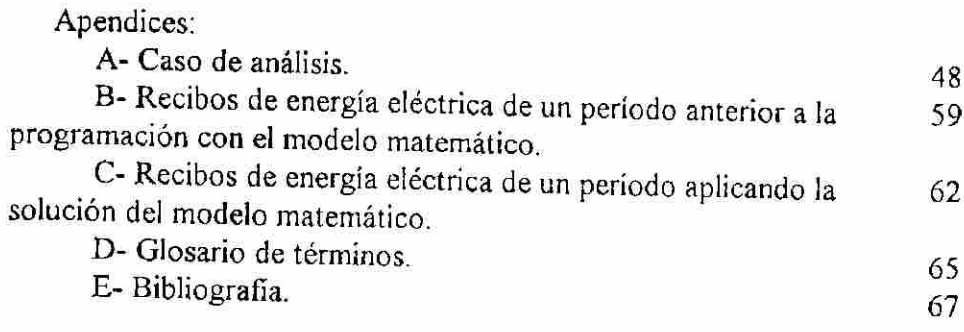

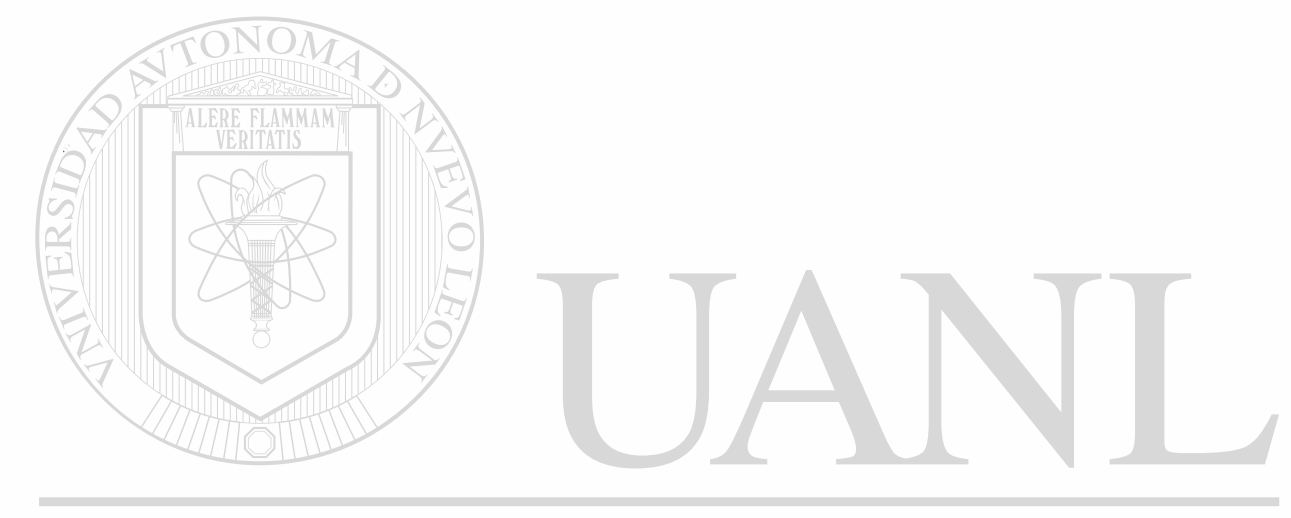

## UNIVERSIDAD AUTÓNOMA DE NUEVO LEÓN  $\circledR$ DIRECCIÓN GENERAL DE BIBLIOTECAS

# CAPITULO I

## **SÍNTESIS**

Esta tesis fue desarrollada con la finalidad de ofrecer una opción para la programación de la operación de los equipos de producción de una industria cementerà local buscando reducir al mínimo el costo de la energía eléctrica empleada. El cual en algunos casos llega a representar hasta el 40 % del costo total de producción.

Este modelo de programación es ya una opción real y es aplicada en la actualidad con resultados satisfactorios.

La alternativa aquí presentada de acuerdo con la investigación bibliográfica realizada puede considerarse pionera en su género dado que hasta ahora existen escasos modelos desarrollados que busquen resolver la programación de la operación buscando minimizar el costo de la energía eléctrica en éste sector industrial.

La tésis es desarrollada para una industria cementerà local y a través de la solución, de un modelo matemático y dada una demanda de cemento, nos genera la cantidad de horas que deberán trabajar los equipos en cada horario tomando energía de C. F. E. ( Comisión Federal de Electricidad ) y las horas que trabajarán los equipos tomando energía de P. E. G. I. ( Planta Eléctrica Grupo Industrial ) para que el costo total de la energía eléctrica sea el menor posible.

Desarrollar un modelo de este tipo puede resultar complejo si no se analizan adecuadamente los procesos que se llevan a cabo en la industria en cuestión.

INCIMA

Contando con información precisa de los métodos de producción es posible el desarrollo del modelo.

)N GENERAL DE BIB

En la resolución del modelo matemático el utilizar una computadora y un programa adecuado, en este caso MILP88, facilita el desarrollo de éste.

Son necesarios los datos inicíales de:

Demandas de cada tipo de cemento.

Equipos a operar en el periodo a analizar.

Limitaciones de operación de los equipos.

Máximo permitido de horas de operación por equipo en el periodo.

Diferentes costos de la energía eléctrica por demanda, por horario y por compañía proveedora.

Los resultados que se generan son:

Horas de operación de cada equipo conectado a C. F. E. en horario base. Horas de operación de cada equipo conectado a C. F. E. en horario pico. Horas de operación de cada equipo conectado a P. E. G. I. Costo mínimo de energía eléctrica.

Este trabajo toma en cuenta sólo los equipos de producción conectados a las redes de alimentación de energía eléctrica y desprecia los equipos no productivos instalados, tales como oficinas, alumbrados, climas, etc., ya que proporcionalmente representan un consumo despreciable.

El modelo matemático fue desarrollado para una industria en particular pero puede ser adaptado a otras industrias. Los datos empleados son reales de la industria seleccionada.

El resultado que se obtiene de la solución del modelo puede ser utilizado directamente para la programación de los equipos de producción, debido a que el resultado está dado en horas a operar en cada una de las opciones posibles.

Al final del trabajo se presenta la comparación del costo mínimo obtenido matemáticamente contra el costo real que se obtuvo al emplear la programación que nos dio como óptima la solución del modelo en donde se puede observar que la similitud de los valores es del 99.37 %, además se presenta el ahorro logrado al programar el trabajo de los equipos de acuerdo a la solución del modelo, siendo éste del 43.12 %.

Esto último se prueba con copias de los recibos pagados a las compañías eléctricas C. F. E. y P. E. G. I. páginas de la 59 a la 64<br>UNIVERSIDAD AUTÓNOMA DE NUEVO LEÓ

DIRECCIÓN GENERAL DE BIBLIOTECAS

 $\bigcirc$ 

# CAPITULO II

## **INTRODUCCIÓN**

OBJETIVO DE LA TESIS: Desarrollar un modelo matemático que ayude a la industria cementerà local a programar las operaciones de los equipos, que busque reducir al mínimo el costo de la energía eléctrica.

Este modelo está desarrollado para una industria en particular, pero la metodología puede ser adaptada por cualquier otra.

El procedimiento de solución del problema se basa en el método simplex y programación por metas.

Esta tésis no busca aclarar los métodos de programación utilizados, sino más bien una aplicación de ellos.

Para el desarrollo del modelo fue necesario tener en consideración las dos alimentaciones de energía eléctrica que tiene la industria en cuestión.

En la función objetivo están contenidos todos los equipos de producción con su aportación al costo total considerando cada uno de los cargos efectuados por las compañías abastecedoras de energía eléctrica.  $||$   $||$   $||$   $||$   $||$   $||$   $||$   $||$   $||$ 

Las restricciones representan todas las limitantes existentes en el proceso productivo, como lo es la aportación expresada en toneladas producidas por los equipos, cuáles equipos están en condiciones de operar en un periodo dado, las horas operables durante el período, así como unos coeficientes de variables de valor negativo muy grande para forzar a la solución del modelo a no utilizar algún equipo, esto debido a que existen equipos que no es posible operarlos en cierto periodo de tiempo.

®

# CAPITULO III

## PANORAMA DE LA INDUSTRIA CEMENTERA LOCAL

La industria cementerà, dado ios equipos que utiliza en el proceso, requiere de una potencia eléctrica muy elevada para moverse, aunado a que es un proceso continuo en algunas partes del mismo y a las tarifas por energía eléctrica actuales de acuerdo al nivel de alimentación de la planta, provocan que del costo total de operación el de la energía eléctrica sea considerablemente alto, llegando en algunos casos a ser hasta del 40 % del total de producción.

Teniendo en cuenta que C. F. E. divide el mes en dos horarios los cuales son:

- Horario pico mensual. Son las horas del mes comprendidas de las 18:00 a las 22:00 hrs. de lunes a sábado exceptuando los días festivos que marca la ley.

- Horario base mensual. Es ei resultado de restar del total de las horas del mes ias horas pico. rp

Ei cobro que efectúa C. F. E. se puede desglosar en tres partes:

- Cargo por demanda.
- Cargo por consumo base.

- Cargo por consumo pico. JEO /IA DE I

### CARGO POR DEMANDA: NERA

Resulta de aplicar la siguiente fórmula proporcionada por C. F. E.:

 $26.441$  (  $0.2 * DB + 0.8 * DP$  ) = N\$

Donde

DB- Es la demanda máxima medida en horario base en Kw.

DP- Es la demanda máxima medida en horario pico en Kw.

Y representa el cargo por la energía máxima exigida en un instante por la empresa.

### CARGO POR CONSUMO PICO: Resulta de aplicar la fòrmula proporcionada por C. F. E.:  $0.24901$  (  $0.8 * HRP * DP$  ) = N\$

Donde:

DP- Es la demanda máxima medida en horario pico en Kw. HRP - Es el total de horas pico en el mes.

Y representa el cargo de la energía empleada por la empresa durante un período de tiempo dentro del horario pico.

CARGO POR CONSUMO BASE:

Resulta de aplicar la fórmula proporcionada por C. F. E.:

 $0.6689$  (HRB  $*$  DB) = N\$

Donde:

DB- Es la demanda máxima medida en horario base en Kw. HRB- Es el total de horas base en el mes.

Y representa el cargo por la energía empleada por la empresa durante un período de tiempo dentro del horario base.

UNIVERSIDAD AUTONOMA DE I

CARGO DE PLANTA ELÉCRICA GRUPO INDUSTRIAL:

DIRECCIÓN GENERAL DE BIBLIOTECAS

Esta dado por la fórmula proporcionada por P. E. G. I.:

 $0.137$  (DEM) = N\$

Donde:

DEM- Es la demanda de cada equipo en Kw.

Y representa el cargo de la energía empleada por la planta de los equipos conectados a P. E. G. I.

R)

# CAPITULO IV

## MÉTODO DE PROGRAMACIÓN UTILIZADO

En el desarrollo de esta tesis se emplean para su solución dos métodos:

- Método Simplex.
- Programación por metas.

ONOM METODO SIMPLEX:

Es empleada para plantear el problema básico del cálculo del número de horas de cada equipo en cada alimentación de energía ( C. F. E. o P. E. G. I.) y para cada horario ( base o pico ) las cuales deben cumplir con una demanda de cemento dada y una serie de restricciones como son :

-Aportación (Insumos y productos del proceso).

-Operabilidad (Equipos a operar en un período dado ).

-Eliminación ( Representan periodos de inoperabilidad ).

-Horas ( Tiempo en horas que un equipo puede operar en un período dado ).

VERSIDAD AUTONOMA DE NUE

#### PROGRAMACIÓN POR METAS: **DIRECCION GENERA DE BIBLIO** 'ECAS

Es utilizada en este caso para redefínir las restricciones de las horas de trabajo por equipos para que el modelo ajuste los resultados hasta un nivel determinado como el máximo de horas que un equipo puede operar en un período dado,

T E

# CAPITULO V

## EQUIPOS DE PRODUCCIÓN DE LA PLANTA

Durante el proceso de la elaboración del cemento se pasa por una fase en la cual se requiere de unas reacciones que sólo se pueden realizar con altas temperaturas y son realizadas en hornos rotatorios; los cuales no pueden detener su movimiento por períodos mayores a 15 minutos porque causaría una deformación irreversible en el horno mismo con la cual no podría operar. Esta condición vital produce una restricción en los equipos que tienen posibilidades de parar durante el horario pico.

Dada la configuración del circuito de alimentación eléctrica de la planta algunos equipos están conectados continuamente a C. F. E. y otros a P. E. G. I., pero existen algunos que tienen la posibilidad de intercambiarse de una a otra según sea más conveniente.

UNIV

En la siguiente tabla están representadas las cargas de la planta y sus alimentaciones posibles:

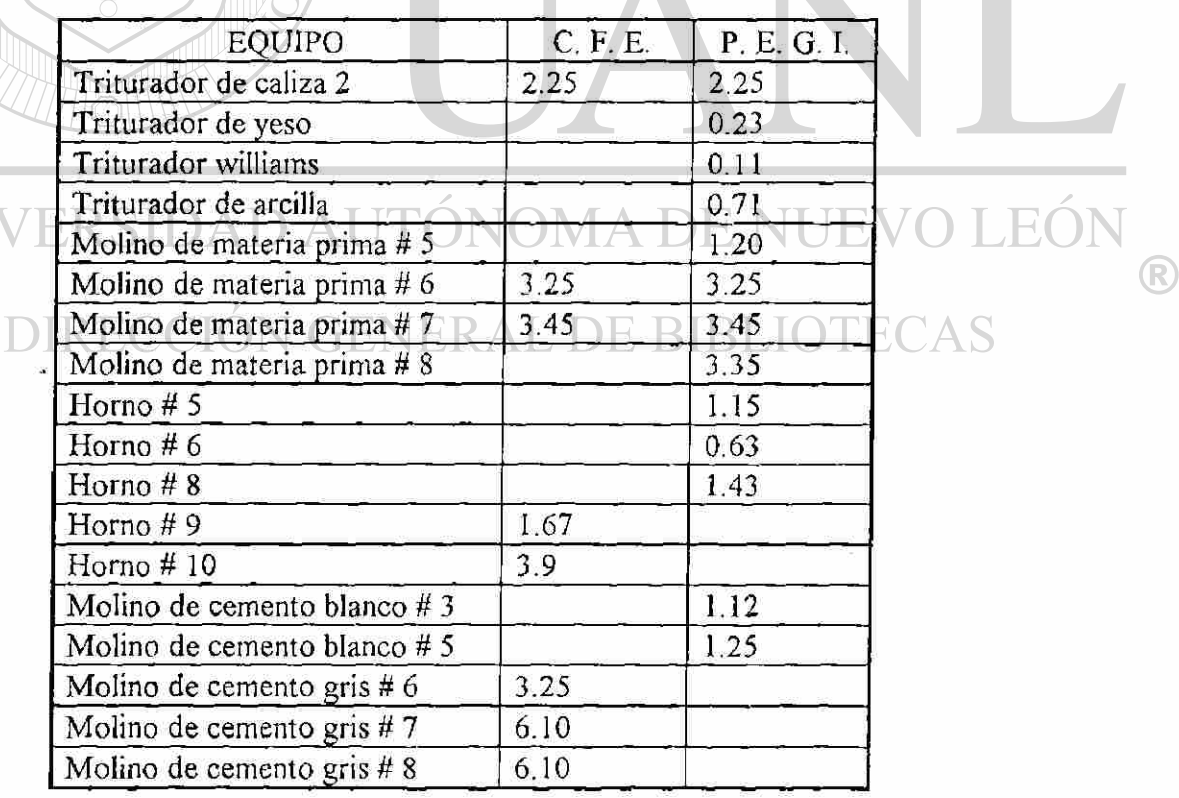

# CAPITULO VI

## DEFINICION DE VARIABLES DEL PROGRAMA

#### HORAS DE TRABAJO:

Representan cuántas horas del total de las del mes deberá de trabajar un equipo dado en un horario definido y alimentado por C. F. E. y/o P. E. G. I. para poder cumplir con una demanda para cada tipo de cemento dada.

Para conocer los valores que tendrán las variables de horas de trabajo se requiere solucionar el modelo matemático y éstos puede ser empleados para la programación óptima de los equipos.

 $TYB = H$ oras de trabajo del triturador de yeso en horario base alimentado por C. F. E.

 $TYP =$  Horas de trabajo del triturador de yeso en horario pico alimentado por C. F. E.

MP6B = Horas de trabajo del molino de materia prima # 6 en horario base alimentado por C. F. E.

 $MP6P = Horas$  de trabajo del molino de materia prima # 6 en horario pico alimentado por C. F. E.

MP7B = Horas de trabajo del molino de materia prima # 7 en horario base alimentado por C. F. E.

 $MP7P = Horas$  de trabajo del molino de materia prima # 7 en horario pico alimentado por C. F. E.  $\left|\mathcal{R} S\right|$   $\left|\mathcal{A}\right|$   $\left|\mathcal{A}\right|$ 

H $9B$  = Horas de trabajo del horno # 9 en horario base alimentado por C. F. E.  $H 9P =$  Horas de trabajo del horno # 9 en horario pico alimentado por C. F. E.

 $H10B =$  Horas de trabajo del horno # 10 en horario base alimentado por C. F. E.

 $H10P = Horas$  de trabajo del horno # 10 en horario pico alimentado por C. F. E.

 $MCG6BA = Horas$  de trabajo del molino de cemento gris # 6 en horario base alimentado por C. F. E procesando cemento Atlante.

MCG6PA = Horas de trabajo del molino de cemento gris # 6 en horario pico alimentado por C. F. E procesando cemento Atlante.

 $MCG6BG = Horas$  de trabajo del molino de cemento gris # 6 en horario base alimentado por C. F. E procesando cemento Granel.

 $MCG6PG = Horas$  de trabajo del molino de cemento gris # 6 en horario pico alimentado por C. F. E procesando cemento Granel.

 $MCG6BM = Horas$  de trabajo del molino de cemento gris # 6 en horario base alimentado por C. F. E procesando cemento Monterrey.

 $MCG6PM = Horas$  de trabajo del molino de cemento gris # 6 en horario pico alimentado por C. F. E procesando cemento Monterrey.

 $MCG7BA = Horas$  de trabajo del molino de cemento gris #7 en horario base alimentado por C. F. E procesando cemento Atlante. MCG7PA = Horas de trabajo del molino de cemento gris # 7 en horario pico alimentado por C. F. E procesando cemento Atlante.  $MCG7BG = Horas$  de trabajo del molino de cemento gris # 7 en horario base alimentado por C. F. E procesando cemento Granel.  $MCG7PG = Horas$  de trabajo del molino de cemento gris # 7 en horario pico alimentado por C. F. E procesando cemento Granel.  $MCG7BM = Horas$  de trabajo del molino de cemento gris # 7 en horario base alimentado por C. F. E procesando cemento Monterrey.  $MCG7PM = Horas$  de trabajo del molino de cemento gris # 7 en horario pico alimentado por C. F. E procesando cemento Monterrey.  $MCG8BA =$ Horas de trabajo del molino de cemento gris # 8 en horario base alimentado por C. F. E procesando cemento Atlante.  $MCG8PA = Horas$  de trabajo del molino de cemento gris # 8 en horario pico alimentado por C. F. E procesando cemento Atlante.  $MCG8BG = Horas$  de trabajo del molino de cemento gris # 8 en horario base alimentado por C. F. E procesando cemento Granel.  $MCG8PG = Horas$  de trabajo del molino de cemento gris # 8en horario pico alimentado por C. F. E procesando cemento Granel.  $MCG8BM = Horas$  de trabajo del molino de cemento gris # 8 en horario base alimentado por C. F. E procesando cemento Monterrey.  $MCG8PM = Horas$  de trabajo del molino de cemento gris # 8 en horario pico alimentado por C. F. E procesando cemento Monterrey.  $TC2$  = Horas de trabajo del triturador de caliza # 2 alimentado por P. E. G. I.  $TW =$  Horas de trabajo del triturador Williams alimentado por P. E. G. I. TA = Horas de trabajo del triturador de arcilla alimentado por P. E. G. I.  $MP5$  = Horas de trabajo del molino de materia prima # 5 alimentado por P. E. G. I.  $M P6 =$ Horas de trabajo del molino de materia prima # 6 alimentado por P. E. G. I.  $MP7 = Horas$  de trabajo del molino de materia prima # 7 alimentado por P. E. G. I. (R) M P8 = Hora s de trabajo del molino de materia prima *ti* 8 alimentado por P. E. G. I.  $H5 \approx$  Horas de trabajo del horno # 5 alimentado por P. E. G. I.  $H8 \approx$  Horas de trabajo del horno # 8 alimentado por P. E. G. I.  $H6 =$  Horas de trabajo del horno # 6 alimentado por P. E. G. I.  $MCB3$  = Horas de trabajo del molino de cemento blanco # 3 alimentado por P. E. G. I. MCB5 = Horas de trabajo del molino de cemento blanco # 5 alimentado por P. E. G. I.

 $11$ 

#### DIFERENCIA DE HORAS

Aunado a las restricciones de horas de trabajo se tienen las diferencias de horas, las cuales si son positivas representan cuántas horas habrá de sumársele a las horas de trabajo de un equipo en un horario definido alimentado por C. F. E. y/o P. E. G. I. para un período dado con el fin de cumplir con la demanda de cemento, si son negativas representan cuántas horas se tiene ocioso un equipo en un horario definido alimentado por C. F. E. y/o P. E. G. I.

Es necesario conocer cuál es la diferencia de horas debido a que ese tiempo serán operados los equipos y no se podrá disponer de ellos para otras actividades.

Con ésto se le permite al modelo cumplir con las restricciones más importantes pudiendo romper hasta un cierto nivel las restricciones de horas de trabajo para un período dado.

DTYBP = Diferencia positiva de horas de trabajo del triturador de yeso en horario base alimentado por C. F. E.

 $DTYBN = Diferencia negativa de horas de trabajo del triturador de yeso en horario base$ alimentado por C. F. E.

 $D\text{Type}$  - Diferencia positiva de horas de trabajo del triturador de yeso en horario pico alimentado por C. F. E.

 $DTYPN =$  Diferencia negativa de horas de trabajo del triturador de yeso en horario pico alimentado por C. F. E.

DMP6BP = Diferencia positiva de horas de trabajo del molino de materia prima # 6 en horario base alimentado por C. F. E.

DMP6BN = Diferencia negativa de horas de trabajo del molino de materia prima # 6 en horario base alimentado por C. F. E.

DMP6PP = Diferencia positiva de horas de trabajo del molino de materia prima # 6 en horario pico alimentado por C. F. E.

DMP6PN = Diferencia negativa de horas de trabajo del molino de materia prima # 6 en horario pico alimentado por C. F. E.

DMP7BP = Diferencia positiva de horas de trabajo del molino de materia prima # 7 en horario base alimentado por C. F. E. EKAL DE BIBLIC

 $DMP7BN = Diferencia negativa de horas de trabajo del molino de materia prima # 7 en$ horario base alimentado por C. F. E.

DMP7PP = Diferencia positiva de horas de trabajo del molino de materia prima # 6 en horario pico alimentado por C. F. E.

 $DMP7PN = Diferencia negativa de horas de trabajo del molino de materia prima # 7 en$ horario pico alimentado por C. F. E.

 $DH9BP = Diferencia positiva de horas de trabajo del homo # 9 en horario base$ alimentado por C. F. E.

DH9BN = Diferencia negativa de horas de trabajo del horno # 9 en horario base alimentado por C. F. E.

 $DH9PP = Diferencia positiva de horas de trabajo del homo # 9 en horario pico$ alimentado por C. F. E.

®

 $DH9PN = Diferencia negativa de horas de trabajo del homo # 9 en horario pico$ alimentado por C. F. E.

DH10BP = Diferencia positiva de horas de trabajo del horno # 10 en horario base alimentado por C. F. E.

 $DH10BN = Diferencia negativa de horas de trabajo del homo # 10 en horario base$ alimentado por C. F. E.

DH10PP = Diferencia positiva de horas de trabajo del horno # 10 en horario pico alimentado por C. F. E.

DH10PN = Diferencia negativa de horas de trabajo del horno # 10 en horario pico alimentado por C. F. E.

DMC6BP = Diferencia positiva de horas de trabajo del molino de cemento gris # 6 en horario base alimentado por C. F. E.

 $DMC6BN = Diferencia negativa de horas de trabajo del molino de cemento gris # 6 en$ horario base alimentado por C. F. E.

DMC6PP = Diferencia positiva de horas de trabajo del molino de cemento gris # 6 en horario pico alimentado por C. F. E.

DMC6PN = Diferencia negativa de horas de trabajo del molino de cemento gris # 6 en horario pico alimentado por C. F. E.

DMC7BP = Diferencia positiva de horas de trabajo del molino de cemento gris # 7 en horario base alimentado por C. F. E.

DMC7B N = Diferencia negativa de horas de trabajo del molino de cemento gris # 7 en horario base alimentado por C. F. E.

DMC7PP = Diferencia positiva de horas de trabajo del molino de cemento gris # 7 en horario pico alimentado por C. F. E.

 $DMC7PN = Diferencia negativa de horas de trabajo del molino de cemento gris # 7 en$ horario pico alimentado por C. F. E.

DMC8BP = Diferencia positiva de horas de trabajo del molino de cemento gris # 8 en horario base alimentado por C. F. E.

 $DMC8BN = Diferencia negativa de horas de trabajo del molino de cemento gris # 8 en$ horario base alimentado por C. F. E.

 $DMC8PP = Diferencia positiva de horas de trabajo del molino de cemento gris #8 en$ horario pico alimentado por C. F. E.

 $DMC8PN =$  Diferencia negativa de horas de trabajo del molino de cemento gris # 8 en horario pico alimentado por C. F. E.

DTC2P = Diferencia positiva de horas de trabajo del triturador de caliza # 2 alimentado porP. E. G. I.

DTC2N = Diferencia negativa de horas de trabajo del triturador de caliza # 2 alimentado porP. E. G. I.

DTWP = Diferencia positiva de horas de trabajo del triturador Williams alimentado por P. E. G. I.

 $DTWN = Diferencia negativa de horas de trabajo del triturador Williams alimentado por$ P. E. G. I.

DTAP = Diferencia positiva de horas de trabajo del triturador de arcilla alimentado por P. E. G. I.

®

DTAN = Diferencia negativa de horas de trabajo del triturador de arcilla alimentado por P. E. G. I.

 $\text{DMP5P} = \text{Diferencia positiva de horas de trabajo del molino de materia prima # 5}$ alimentado por P. E. G. I.

DMP5N = Diferencia negativa de horas de trabajo del molino de materia prima # 5 alimentado por P. E. G. I.

DMP6P = Diferencia positiva de horas de trabajo del molino de materia prima # 6 alimentado porP. E. G. I.

 $DMP6N = Diferencia negativa de horas de trabajo del molino de materia prima # 6$ alimentado por P. E. G. I.

 $DMP7P = Diferencia positiva de horas de trabajo del molino de materia prima # 7$ alimentado por P. E. G. I.

 $DMP7N = Diferencia negativa de horas de trabajo del molino de materia prima # 7$ alimentado por P. E. G. I.

 $DMP8P = Diferencia positiva de horas de trabajo del molino de materia prima # 8$ alimentado porP. E. G. I.

DMP8N = Diferencia negativa de horas de trabajo del molino de materia prima # 8 alimentado porP. E. G. I.

 $DH5P = Diferencia positiva de horas de trabajo del horno # 5 alimentado por P. E. G. I.$ 

 $DH5N = Diferencia negativa de horas de trabajo del homo # 5 alimentado por P. E. G. I.$ 

 $DH6P = Diferencia positiva de horas de trabajo del homo # 6 alimentado por P. E. G. I.$ 

DH6N = Diferencia negativa de horas de trabajo del horno # 6 alimentado por P. E. G. I.

 $DMCB3P =$  Diferencia positiva de horas de trabajo del molino de cemento blanco #3 alimentado por P. E. G. I.

 $DMCB3N = Diferencia negativa de horas de trabajo del molino de cemento blanco # 3$ alimentado por P. E. G. I.

DMCB5P = Diferencia positiva de horas de trabajo del molino de cemento blanco # 5 alimentado por P. E. G. I.

DMCB5N = Diferencia negativa de horas de trabajo del molino de cemento blanco #5 alimentado porP. E. G. I.

## DIRECCIÓN GENERAL DE BIBLIOTECAS

#### OPERACIÓN:

Representa cuáles equipos operarán durante un período de tiempo dado en un horario .definido y alimentado por C. F. E. y/o P. E. G. I.

ITYB = Operación del triturador de yeso en horario base alimentado por C. F. E.

ITYP'= Operación del triturador de yeso en horario pico alimentado por C. F. E.

IMP6B = Operación del molino de materia prima # 6 en horario base alimentado por

### C. F. E.

IMP6P = Operación del molino de materia prima # 6 en horario pico alimentado por C. F. E.

IMP7B = Operación del molino de materia prima # 7 en horario base alimentado por C. F. E.

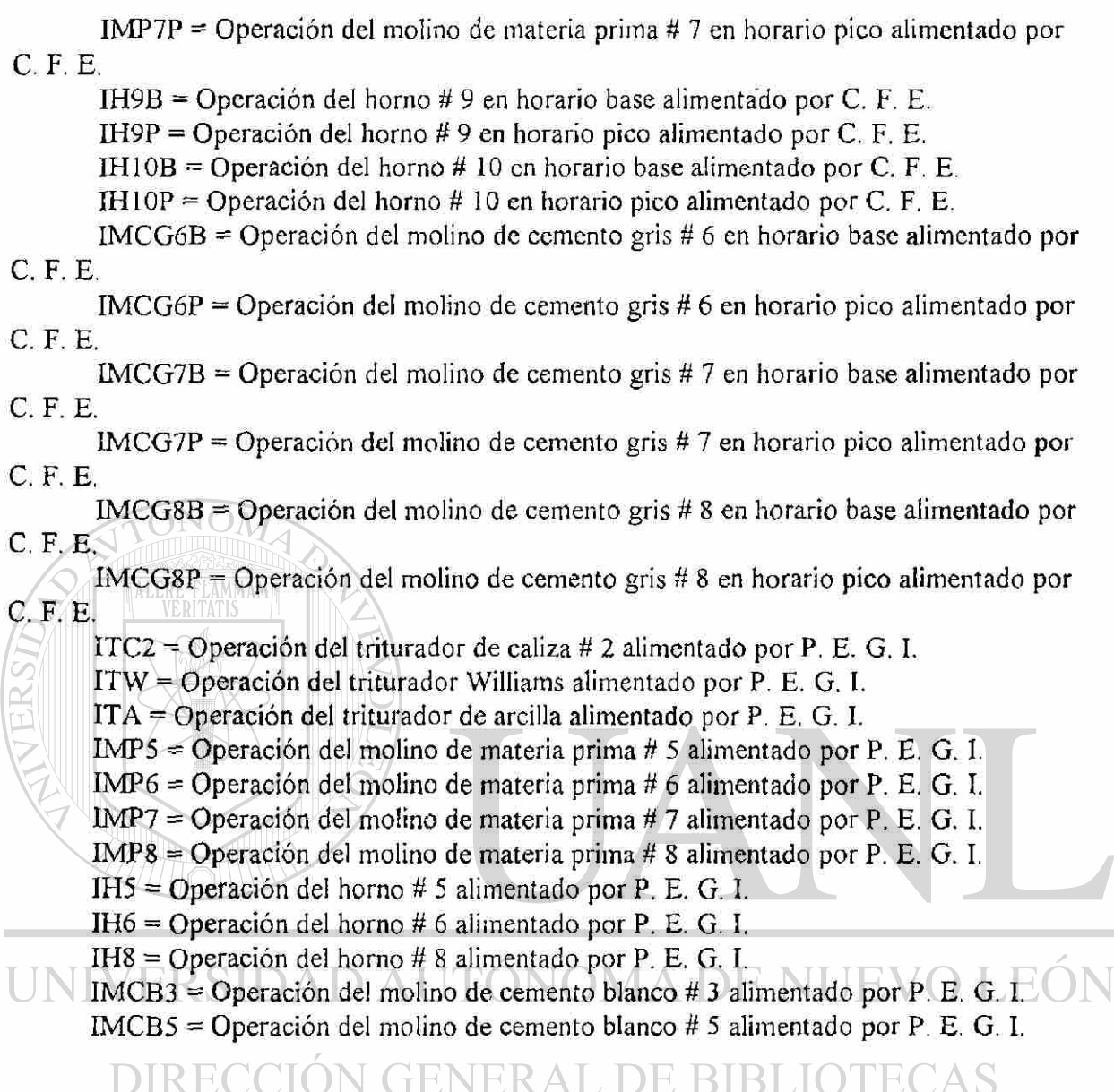

l,

 $15$ 

 $\circledR$ 

 $\ddot{\phantom{1}}$ 

 $\sim$ 

 $\overline{L}$ 

# CAPITULO VII

## FORMULACIÓN DEL MODELO MATEMÁTICO

### FUNCIÓN OBJETIVO:

La función objetivo es la representación matemática de las aportaciones de cada uno de los equipos productivos de la planta al costo total de la energía eléctrica ya sean de C. F. E. y/o de P. E. G. I.

Por ejemplo podemos calcular la aportación de! Triturador de yeso en horario base y en horario pico.

CARGO POR DEMANDA BASE:

De la fórmula proporcionada por C. F. E. vista en el capítulo III tenemos

 $26.441 * 0.23 * 0.2 = 1.2161$ 26.441 \* 0.23 \* 0.2 = 1.2161

CARGO POR DEMANDA PICO:<br>De la fórmula proporcionada por C. F. E. vista en el capítulo III tenemos

LEO  $\bigvee$  ER 26.441 \* 0.23 \* 0.8 = 4.8651  $\bigcirc$  MA

CARGO POR CONSUMO PICO: De la fórmula proporcionada por C. F. E. vista en el capítulo III tenemos

De la fórmula proporcionada por C. F. E. vista en el capítulo III tenemos

CARGO POR CONSUMO BASE:<br>De la fórmula proporcionada por C. F. E. vista en el capítulo III tenemos

 $0.6689 * 1 * 0.23 = 0.0154$ 

Las prioridades que toman en la programación por metas las variables de diferencia de horas vienen a representar un cargo por consumo base y pico a los equipos alimentados por C. F. E. y un cargo por consumo a los equipos alimentados por P. E. G. I., la forma de calcularlos es igual a la señalada al inicio de este capítulo.

De igual manera se calcula para las demás variables su contribución a la función objetivo dándonos:

 $Z$ min  $=$ 

```
0.0154TYB + 0.0458TYP + 0.1505TC2B + 0.4482TC2P + 0.2174MP6B +
```
 $0.6474MP6P + 0.2308MP7B + 0.6873MP7P + 0.1117H9B + 0.3327H9P +$ 

0.2609H10B + 0.7769H10P + 0.2174MCG6BA + 0.6474MCG6PA + 0.2174MCG6BG

+ 0.6474MCG6PG + 0.2174MCG6BM + 0.6474MCG6PM + 0.408MCG7BA +

1.36MCG7PA + 0.4Ü8MCG7BG + 1.36MCG7PG + 0.408MCG7BM + 1.36MCG7PM + 0.408MCG8BA + 1.36MCG8PA + 0.408MCG8BG + 1.36MCG8PG + .408MCG8BM

 $+1.36MCG8PM + 0.3083TC2 + 0.0151TW + 0.0973TA + 0.1644MP5 + 0.4453MP6 +$ 

 $0.4723MP7 + 0.459MP8 + 0.1575H5 + 0.0863H6 + 0.1959H8 + 0.1534MCB3 +$ 

0.1713MCB5 + 0.0154DTYBP + 0.048DTYPP + 0.1505DTC2BP + 0.4482DTC2PP +

0.2174DMP6BP + 0.6474DMP6PP + 0.213 IDMP7BP + 0.6872DMP7PP +

0.2174DMC6BP + 0.6474DMCPP + 0.408DMC7BP + 1.36DMC7PP + 0.408DMC8BP

 $+ 1.36$ DMC8PP + 0.308DTC2P + 0.015DTWP + 0.0973DTAP + 0.1644DMP5P +  $\Box$ 

 $0.4453$ DMP6P + 0.459DMP8P + 0.1534DMCB3P + 0.1713DMCB5P + 1.216ITYB +

4.865ITYP + 11.9ITC2B + 47.6ITC2P + 17.19IMP6B + 68.75IMP6P + 18.24IMP7B +

72.98IMP7P + 8.831IH9B + 35.33IH9P + 20.62IH10B + 82.49IH10P + 17.19IMCG6B

+ 68.75IMCG6P + 32.26IMCG7B + 129IMCG7P + 32.26IMCG8B + 129IMCG8P

់

®

#### RESTRICCIONES:

Representan las capacidades de producción de los equipos de la planta así como los consumos de materias primas de los mismos,

### APORTACIÓN

Representa los insumos y productos del proceso de fabricación de cemento.

### CALIZAG

Representa la producción de los trituradores y el consumo de caliza gris de los molinos de materia prima.

Capacidad de producción del Triturador de caliza  $\# 2 = 750$  toneladas por hora. Se puede alimentar con C. F. E. y por P, E. G. I.( según la tabla del capítulo V ). Los Molinos de materia prima # 6, 7 y 8 demandan 122.5 toneladas por hora de caliza cada

#### uno.

Los Molinos de materia prima # 6 y 7 se pueden alimentar por C. F. E. y por P. E. G. I.

El Molino de materia prima # 8 solo se puede alimentar por P. E. G. I.

De éstos datos se deduce la restricción:

750TC2B + 750TC2P + 750TC2 - 122.5 (MP6B + MP6P + MP7B + MP7P ) -122.5

 $(MP6 + MP7 + MP8 ) \ge 0$ 

#### UNIVERARCILAGO AUTÓNOMA DE NUE **JEO**

Representa la producción de los trituradores y el consumo de arcilla gris de los molinos de UEI IL L materia prima.

25OTA - 52.5<sup>5</sup>OTA - 52.5<sup>6</sup>OTA - 52.5<sup>5</sup>OTA + MP6P ) - 52.5 (MPT<sup>F</sup> + MP<sub>7</sub> + MP<sub>7</sub> + MP<sub>7</sub> + MP<sub>7</sub> + MP<sub>7</sub> + MP<sub>7</sub> + MP<sub>7</sub>

#### CAOCALBCA

Determina' el consumo y la producción de caolín del molino de materia prima.

 $100TW - 50MP5 \ge 0$ 

#### HORNOSG

Representa la producción de los molinos de materia prima y el consumo de los hornos en gris.

 $175$  (MP6B + MP6P + MP7B + MP7P) + 175 (MP6 + MP7 + MP8) - 100H8 -

110H9B- 110H9P- 175H10B - 175H10P >= 0

#### **HORNOSB**

Representa la producción de los molinos de materia prima y el consumo de los hornos en blanco.

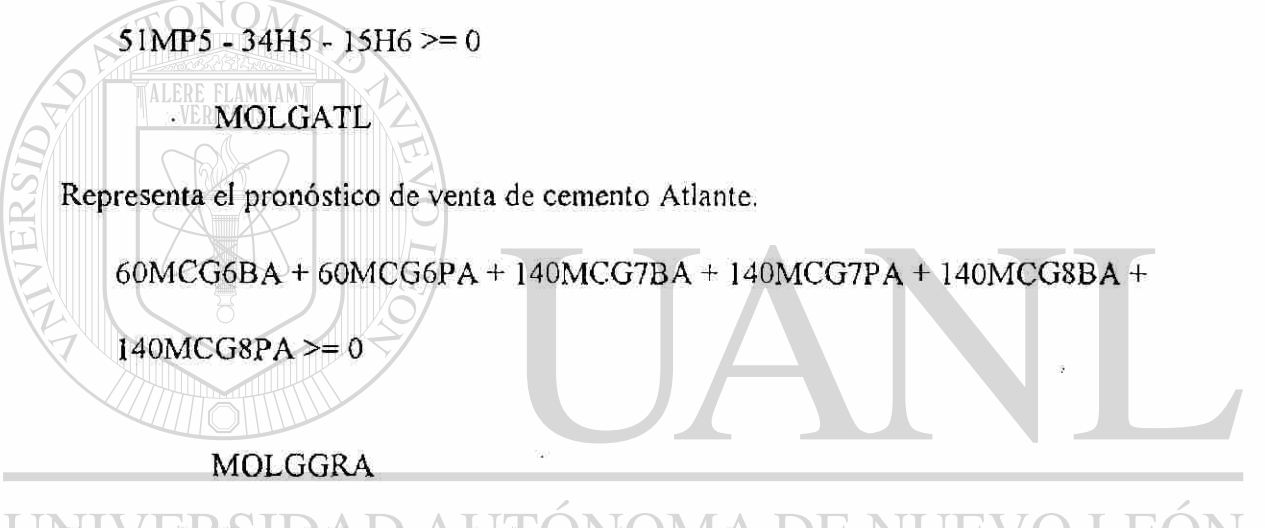

Representa el pronóstico de venta de cemento granel.  $H$ 

60MCG6BG + 60MCG6PG + 125MCG7BG + 125MCG7PG + 140MCG8BG +

140MCG8PG >= 40S00

### **MOLGMTY**

Representa el pronóstico de venta de cemento Monterrey.

60MCG6BM + 60MCG6PM + 140MCG7BM + 140MCG7PM + 140MCG8BM +

140MCG8PM >= 95200

**BCONAL** 

Representa el pronóstico de venta de cemento blanco nacional.

 $25MCB3 \ge 13130$ 

#### BCOEXP

YESOG

Representa el pronóstico de venta de cemento blanco exportación.

 $21MCB5 > 0$ 

Representa la cantidad de producción del triturador y consumo de yeso de los molinos. 100 ( TYB + TYP ) -2.4 (MCG6B A + MCG6PA + MCG6BG + MCG6PG +  $MCG6BM + MCG6PM$ ) -5.6 ( $MCG7BA + MCG7PA + MCG7BM + MCG7PM +$ MCG8BA + MCG8PA + MCG8BM + MCG8PM) - 5 (MCG7BG + MCG7PG +  $MCG8BG + MCG8PG) \geq 0$ 

#### U OPERABILIDAD AD AUTONOMA DE NUEVO  $H_{\rm H}$

Están definidas como los equipos que puede en un momento dado operar en un horario definido y alimentados por C. F. E. y/o P. E. G. I.  $\Box$   $\Box$   $\Box$   $\Box$   $\Box$   $\Box$ 

Un uno significará que el equipo si opera durante un período de tiempo ya sea en horario base o pico a los equipos alimentados por C. F. E. o a los equipos alimentados por P. E. G. I.; un cero significa que no opera el equipo durante ese período de tiempo ya sea que estén alimentados por C. F. E. o por P. E. G. I. En los equipos que no es posible pararlos durante el horario pico y que se alimenten por C. F. E. es igual a dos, esto es, un uno del horario base más un uno en horario pico.

Estas restricciones tienen la finalidad de definir los equipos con los cuales se cuenta para cumplir con una demanda de cemento en un momento dado.

Se puede considerar que no son variables ya que están igualadas a un valor constante, sin embargo se incluyen porque en un período diferente de tiempo sí pueden cambiarsu situación de operabilidad.

### OPTC2

Define si el triturador de caliza # 2 trabaja en P. E. G. I.

 $ITC2 = 1$ 

OPTW

Define si el triturador williams trabaja en P. E. G. I.

 $ITW = 1$ 

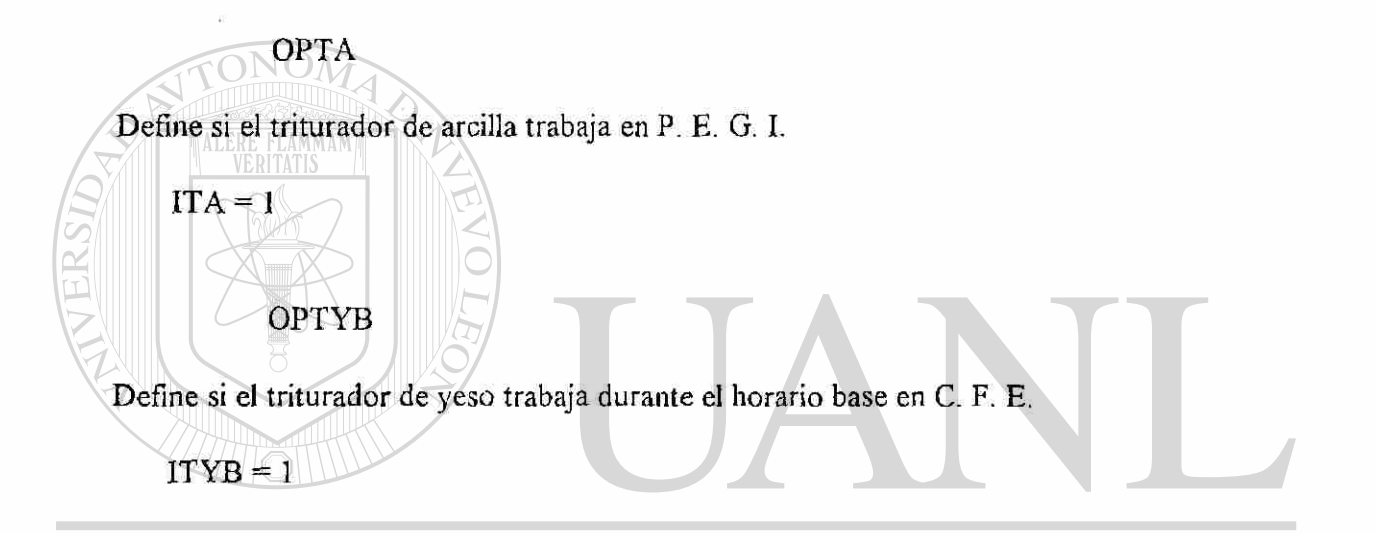

#### **JEO** UNIVEROPTYP AD AUTONOMA DE NU TE) ®

Define si el triturador de yeso trabaja durante el horario pico en C. F. E.

 $ITYP = 0$ 

OPTC2B

Define si el triturador de caliza # 2 trabaja durante el horario base en C. F. »

 $ITC2B = 1$ 

#### OPTC2P

Define si el triturador de caliza # 2 trabaja durante el horario pico en C. F. E.

 $ITC2P = 0$ 

OPMP5

Define si trabaja el molino de materia prima # 5 en P. E. G. I.

 $ITMP5 = 1$ 

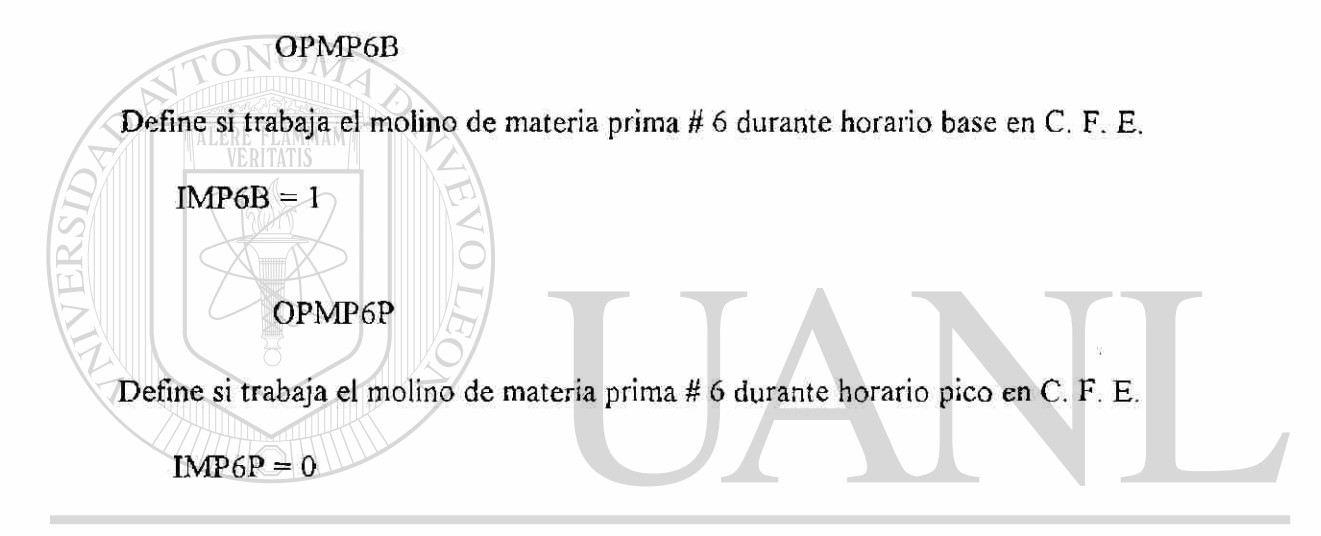

#### UNIVEROPMP6PEG AUTONOMA DE N F.( ®

Define si trabaja el molino de materia prima # 6 en P. E. G. I. **UTE** NEKA

 $IMP6 = 1$ 

OPMP7B

Define si trabaja el molino de materia prima # 7 durante horario base en C. F. E.

 $IMP7B = 1$ 

#### OPMP7P

Define si trabaja el molino de materia prima # 7 durante horario pico en C. F. E.

 $IMP7P = 0$ 

OPMP7PEG

Define si trabaja el molino de materia prima # 7 en P. E. G. I.

 $IMP7 = 1$ 

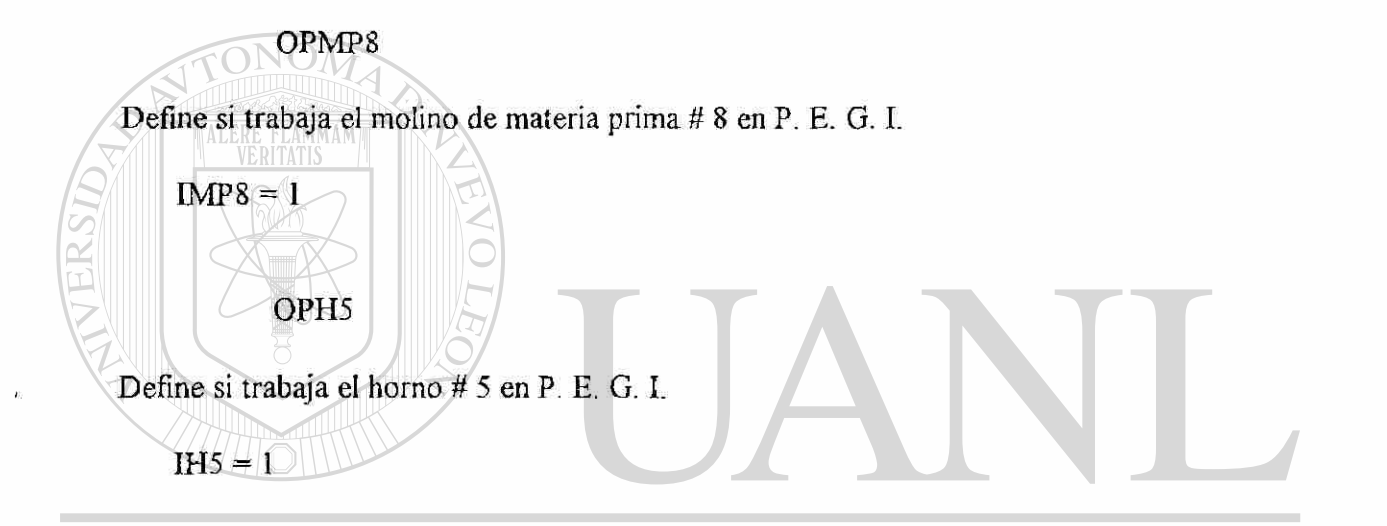

#### UNIVEROPH6 AD AUTÓNOMA DE NU LEOI TE.

Define si trabaja el horno # 6 en P. E. G. I. **E BIBLIOTECAS** N. JU.

 $I<sub>H6</sub> = 0$ 

OPH8

Define si trabaja el horno # 8 en P. E. G. I.

 $I$ H $8 = 1$ 

®

OPH9

Define si trabaja el horno # 9 en horarios base y pico a C. F. E.

 $IH9B + IH9P = 2$ 

OPHIO

Define si trabaja el horno # 10 en horarios base y pico a C. F. E.

 $IH10B + IH10P = 2$ 

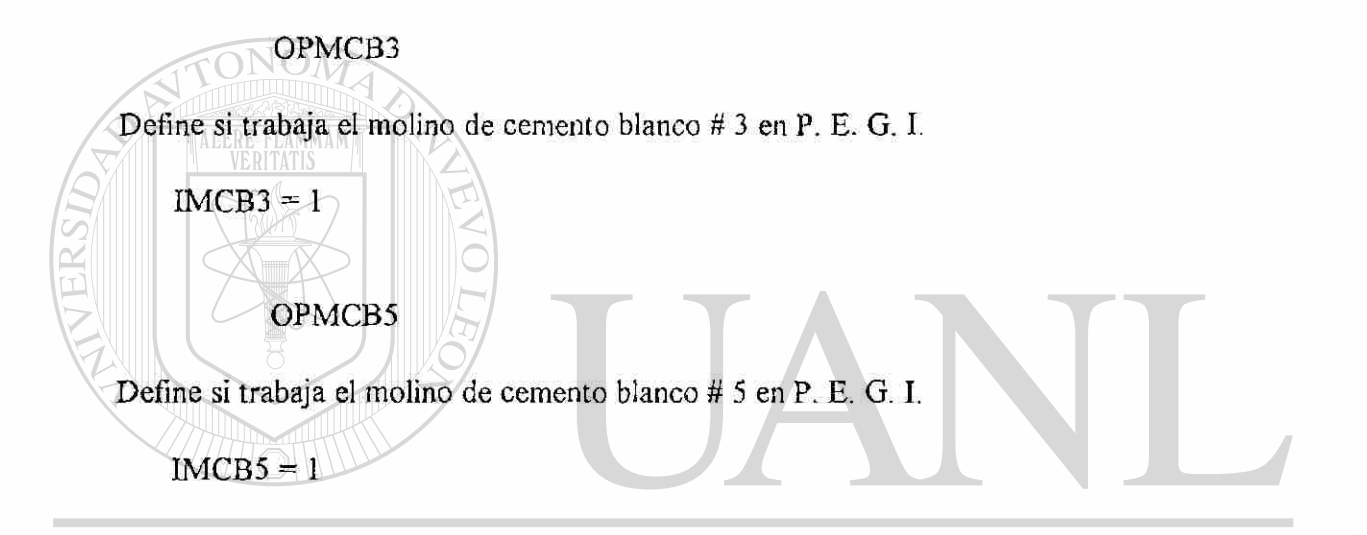

#### UNIVEROPMCG6BD AUTONOMA DE NUE **JEO**

Define si trabaja el molino de cemento gris # 6 durante horario base a C. F. E.

 $IMCG6B = 0$ 

OPMCG6P

Define si trabaja el molino de cemento gris # 6 durante horario pico a C. F. E. j

 $IMCG6P = 0$ 

#### OPMCG7B

Define si trabaja el molino de cemento gris # 7 durante horario base a C. F. E.

 $IMCG7B = 1$ 

#### OPMCG7P

Define si trabaja el molino de cemento gris # 7 durante horario pico a C. F. E.

 $IMCG7P = 0$ 

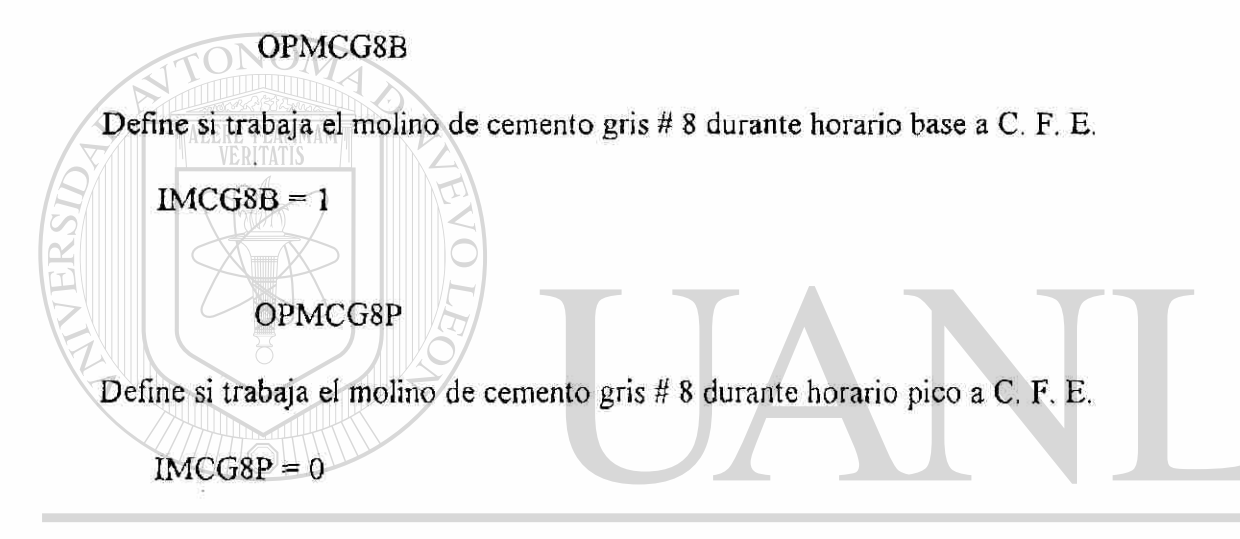

#### UNIVERSIDAD AUTONOMA DE NI  $FA$ E ELIMINACIÓN R

Determinan un coeficiente de variable de valor negativo muy grande para forzar al modelo a no utilizar algún equipo productivo en la solución del problema.

Esto es con el fin de que el modelo no utilice para la solución, los equipos que no es posible operarlos durante un período de tiempo.

#### -MTC2

Representa un coeficiente negativo muy grande, para el triturador de caliza # 2 en P. E. G. I.

 $TC2 - 90000 \text{ITC2} \leq 0$ 

#### $-MTW$

Representa un coeficiente negativo muy grande, para el triturador Williams en P. E. G. I.

TW - 90000ITW <= 0

-MTA

Representa un coeficiente negativo muy grande, para el triturador de arcilla en P. E. G. I.

 $TA - 90000ITA \leq 0$ 

-MTYB

Representa un coeficiente negativo muy grande, para el triturador de yeso en horario base conectado a C. F. E.

 $TYB - 90000ITYB \leq 0$ 

-MTYP

Representa un coeficiente negativo muy grande, para el triturador de yeso en horario pico conectado a C. F. E.

#### TYP-90000ITYP <= 0<br>NUTÓNOMA DE NUTÉRSIDAD AUTÓNOMA DE NU **IEVO I**  $F($ R

## **MTC2BON GENERAL DE BIBLIOTECAS**

Representa un coeficiente negativo muy grande, para el triturador de caliza # 2 en horario base conectado a C. F. E.

TC2B - 90000ITC2B <= 0

' -MTCP

Representa un coeficiente negativo muy grande, para el triturador de caliza # 2 en horario pico conectado a C. F. E.

TC2P - 90000ITC2P <= 0

#### -MMP6B

Representa un coeficiente negativo muy grande, para el molino.de materia prima # 6 en horario base conectado a C. F. E.

MP6B - 90000IMP6B <= O

#### -MMP6P

Representa un coeficiente negativo muy grande, para el molino de materia prima # 6 en horario pico conectado a C. F. E.

 $MP6P - 90000IMP6P \leq 0$ 

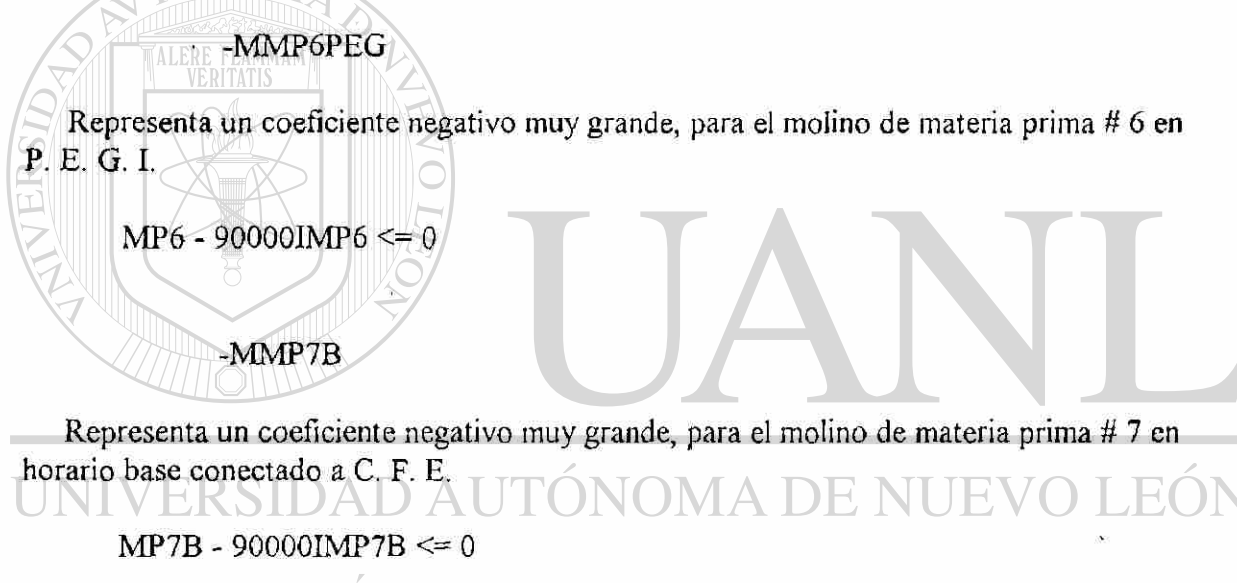

#### N GENER A DIR

-MMP7P

Representa un coeficiente negativo muy grande, para el molino de materia prima # 7 en horario pico conectado a C. F. E.

MP7P - 90000IMP7P <= O

®
#### -MMP7PEG

Representa un coeficiente negativo muy grande, para el molino de materia prima # 7 en P. E. G. I.

 $MP7 - 90000$ IMP7 <= 0

#### $-MMP8$

Representa un coeficiente negativo muy grande, para el molino de materia prima # 8 en P. E. G. I.

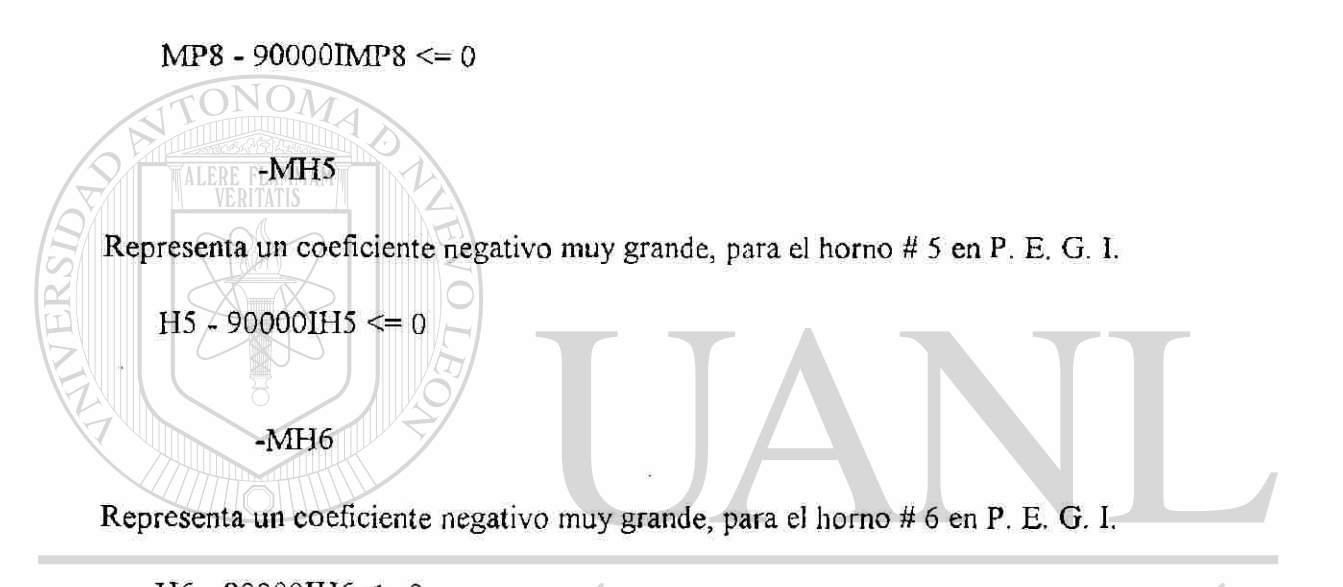

## H6-90000IH6 &=0 AUTÓNOMA DE NUE **JEO**

#### N GENERAL DE BIBLIOTECAS  $-MH8$

Representa un coeficiente negativo muy grande, para el horno # 8 en P. E. G. I.

 $H8 - 90000$ IH $8 \le 0$ 

#### -MH9B

Representa un coeficiente negativo muy grande, para el horno # 9 en horario base conectado a C. F. E.

H9B - 90000IH9B $<=0$ 

 $\bigcirc$ 

 $-MH9P$ 

Representa un coeficiente negativo muy grande, para el horno # 9 en horario pico conectado a C. F. E.

 $H9P - 90000H9P \le 0$ 

#### $-MH10B$

Representa un coeficiente negativo muy grande, para el horno # 10 en horario base conectado a C. F. E.

 $H10B - 900001H10B \le 0$  $\bigcap_{i=1}^n I(i)$ 

Representa un coeficiente negativo muy grande, para el horno # 10 en horario pico conectado a C. F. E.

 $HI0P - 90000IH10P \le 0$  $H_1 \times H_2 \times H_3$ 

ITÄTIS <sup>-----</sup> 11

 $-MH10P$ 

ALER.

-MMCB3  $\bigcirc$ 

Representa un coeficiente negativo muy grande, para el molino de cemento blanco # 3 en P. E. G. I.  $MCB3 - 90000$ IMCB3 <= 0 DIRECCIÓN GENERAL DE BIBLIC ECAS

-MMCB5

Representa un coeficiente negativo muy grande, para el molino de cemento blanco # 5 en P. E. G. I.

MCB5 - 90000IMCB5 <= 0

#### -MMCG6BA

Representa un coeficiente negativo muy grande, para el molino de cemento gris # 6 produciendo tipo atlante en horario base conectado a C. F. E.

 $MMCG6BA - 90000IMCG6BA \leq 0$  $\frac{1}{2}$ 

#### -MMCG6PA

-MMCG6BG

**ALERE** 

Representa un coeficiente negativo muy grande, para el molino de cemento gris # 6 produciendo tipo atlante en horario pico conectado a C. F. E.

MACHINERY AND CONTINUES OF THE CONTINUES OF THE CONTINUES OF THE CONTINUES OF THE CONTINUES.

Representa un coeficiente negativo muy grande, para el molino de cemento gris # 6 produciendo tipo granel en horario base conectado a C. F. E.

 $MMCG6BG - 90000IMCG6BG < 0$  $\sqrt{2}$  - 9000  $\sqrt{2}$  - 0000  $\sqrt{2}$ 

> -MMCG6PG -MMCG6PG

Representa un coeficiente negativo muy grande, para el molino de cemento gris # 6 produciendo tipo granel en horario pico conectado a C. F. E. .FC

EKSIDAD AU LUNUM  $\blacksquare$  . The contract of the contract of the contract of the contract of the contract of the contract of the contract of the contract of the contract of the contract of the contract of the contract of the contract of the -MMCG6BM

Representa un coeficiente negativo muy grande, para el molino de cemento gris # 6 produciendo tipo monterrey en horario base conectado a C. F. E.

 $MMCG6BM - 90000IMCG6BM \leq 0$ 

#### -MMCG6PM

Representa un coeficiente negativo muy grande, para el molino de cemento gris # 6 produciendo tipo monterrey en horario pico conectado a C. F. E.

 $MMCG6PM - 90000IMCG6PM \leq 0$ 

#### -MMCG7BA

Representa un coeficiente negativo muy grande, para el molino de cemento gris # 7 produciendo tipo atlante en horario base conectado a C. F. E.

 $M M C G 7 B A - 90000 M C G 7 B A \leq 0$  $\sqrt{N}$ 

Representa un coeficiente negativo muy grande, para el molino de cemento gris # 7 produciendo tipo atlante en horario pico conectado a C. F. E.

 $MMCG7PA - 90000IMCG7PA \leq 0$  $\sqrt{8}$  - 9000 $\sqrt{8}$ 

#### -MMCG7BG

 $\text{MTIS}^{\text{max}}$ 

-MMCG7PA

**ALERE** 

Representa un coeficiente negativo muy grande, para el molino de cemento gris #7 produciendo tipo granel en horario base conectado a C. F. E.

 $p_{\text{MNG7BG} - 90000 \text{IMCG7BG} \leq 0$  OMA DENU

## **ENDIGATORS** GENERAL DE BIBLIOTECAS

Representa un coeficiente negativo muy grande, para el molino de cemento grís  $#7$ produciendo tipo granel en horario pico conectado a C. F. E.

 $\frac{3}{2}$ 

-MMCG7BM

Representa un coeficiente negativo muy grande, para el molino de cemento gris #7 produciendo tipo monterrey en horario base conectado a C. F. E.

 $MMCG7BM - 90000IMCG7BM \leq 0$ 

(R)

#### -MMCG7PM

Representa un coeficiente negativo muy grande, para el molino de cemento gris # 7 produciendo tipo monterrey en horario pico conectado a C. F. E.

 $MMCG7PM - 90000IMCG7PM \leq 0$ 

#### -MMCG8BA

Representa un coeficiente negativo muy grande, para el molino de cemento gris # 8 produciendo tipo atlante en horario base conectado a C. F. E.

 $MMCG8BA - 90000IMCG8BA \le 0$  $\overline{ONO}$ 

Representa un coeficiente negativo muy grande, para el molino de cemento gris # 8 produciendo tipo atlante en horario pico conectado a C. F. E.

 $MMCG8PA - 90000IMCG8PA \le 0$  $\sim$  800 MIII/OZ

> $-MMCG8BG$ -MMCG8BG

 $\frac{1}{\log n}$ 

-MMCG8PA

**ALERE** 

Representa un coeficiente negativo muy grande, para el molino de cemento gris # 8 produciendo tipo granel en horario base conectado a C. F. E. HI. AD AU LUNUM

MMCG8BG - 90000IMCG8BG <= 0 DIRECCIÓN GENERAL DE BIBLIO -MMCG8PG

Representa un coeficiente negativo muy grande, para el molino de cemento gris # 8 produciendo tipo granel en horario pico conectado a C. F. E.

 $MMCG8PG - 90000IMCG8PG \leq 0$ 

#### -MMCG8BM

Representa un coeficiente negativo muy grande, para el molino de cemento gris # 8 produciendo tipo monterrey en horario base conectado a C. F. E.

 $MMCG8BM - 900001MCG8BM \leq 0$ 

#### -MMCG8PM

Representa un coeficiente negativo muy grande, para el molino de cemento gris # 8 produciendo tipo monterrey en horario pico conectado a C. F. E.

MMCG8PM - 90000IMCG8PM <= 0

 $M_{\odot}$ 

Define el máximo tiempo en horas que un equipo puede operar en el mes en un horario definido y alimentado por C. F. E. y/o P. E. G. I.

HRTC2

ALERE FLAMMAN

**HORAS** 

definido y alimentado por C. F. E. y/o P. E. G. I.

Define las horas disponibles en el mes para operar el triturador de caliza # 2 en P. E. G. I. Por ejemplo podemos analizar el triturador de caliza # 2:

El triturador sólo puede operar dos turnos al día *i* 

#### $DR<sup>2</sup>$   $*$  26  $*$  8  $=$  416 ENERAL DE BIBLIOTECAS

TC2-DTC2P+DTC2N<=0416

#### HRTC2B

Define las horas disponibles en el mes, para operar el triturador de caliza # 2 en horario base en C. F. E.

 $TC2B - DTC2BP + DTC2BN \leq 416$ 

HRTC2P

Define las horas disponibles en el mes, para operar el triturador de caliza # 2 en horario pico en C. F. E.

```
TC2P - DTC2PP + DTC2PN \leq 0
```
#### MAXHRTC2

Define el máximo de horas operables en el mes, del triturador de caliza # 2 en los horarios definidos y alimentado por C. F. E. y/o P. E. G. I.

 $TC2B + TC2P + TC2 + DTC2BP + DTC2PP + DTC2 \leq 416$ 

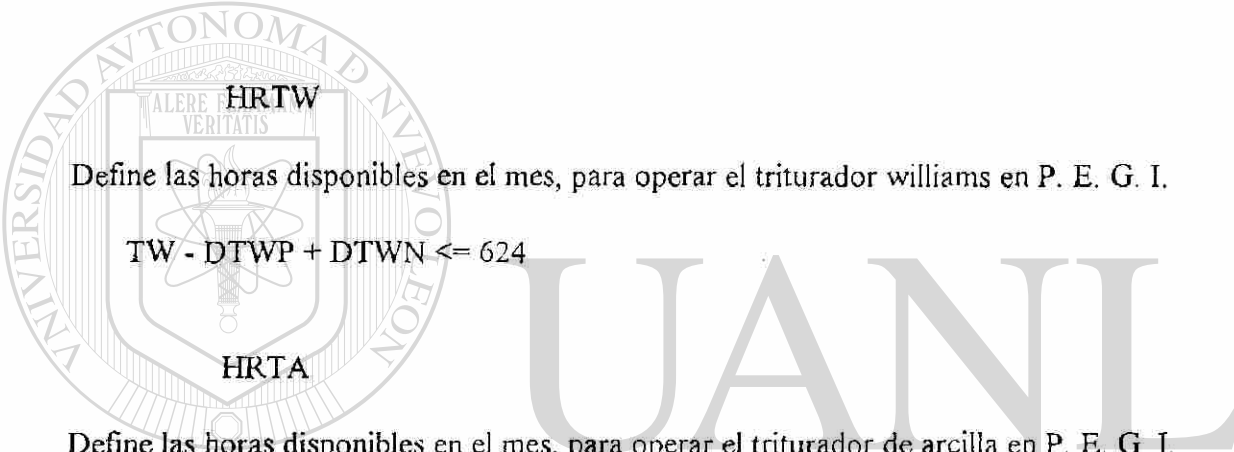

Define las horas disponibles en el mes, para operar el triturador de arcilla en P. E. G. I.

#### TA - DTAP + DTAN <=41 6 MA DE NI R

## DIR**ERTYB**ON GENERAL DE BIBLIOTECAS

Define las horas disponibles en el mes, para operar el triturador de yeso en horario base alimentado por C. F. E.

 $TYB - DTYBP + DTYBN \leq 512$ 

Define las horas disponibles en el mes, para operar el triturador de yeso en horario pico alimentado por C. F. E.

 $TYP$  -  $D TYPP$  +  $D TYPN$  <= 0

HRMP5

Define las horas disponibles en el mes, para operar el molino de materia prima # 5 en P.E.G.I.

 $MP5 - DMP5P + DMP5N \leq 595$ 

#### MAXHRMP5

Define el máximo de horas operables en el mes, del molino de materia prima # 5 alimentado porP. E. G. I.

 $MP5 + DMP5P \le 650$ 

HRMP6B

**ALERE** 

Define las horas disponibles en el mes, para operar el molino de materia prima # 6 en horario base alimentado por C. F. E.

 $MP6B - DMP6BP + DMP6BN \leq 512$ 

HRMP6P

Define las horas disponibles en el mes, para operar el molino de materia prima # 6 en horario pico alimentado por C. F. E. .FC EKSHJAD

 $MP6P - DMP6PP + DMP6PN \leq 0$ **N GENERAL DE BIBLIC** DIRECCIO ECAS

#### HRMP6PEGI

Define las horas disponibles en el mes, para operar el molino de materia prima # 6 en P.E.G.I.

 $MP6 - DMP6P + DMP6N \leq 595$ 

 $\ddot{\phantom{0}}$ 

#### MAXHRMP6

Define el máximo de horas operables en el mes, del molino de materia prima # 6 en los horarios definidos y alimentado por C. F. E. y/o P. E. G. I.

 $MP6B + MP6P + MP6 + DMP6BP + DMP6PP + DMP6P \le 595$ 

#### HRMP7B

Define las horas disponibles en el mes, para operar el molino de materia prima # 7 en horario base alimentado por C. F. E.

 $MP7B - DMP7BP + DMP7BN \le 512$  $\overline{AB}$ 

Define las horas disponibles en el mes, para operar el molino de materia prima # 7 en horario pico alimentado por C. F. E.

MP7P-DMP7PP+DMP7PN<=0 NPRP - DMPRP - DMPRP - DMPRP - DMPRP - DMPRP - DMPRP - DMPRP - DMPRP - DMPRP - DMPRP - DMPRP - DMPRP - DMPRP - DMPRP - DMPRP - DMPRP - DMPRP - DMPRP - DMPRP - DMPRP - DMPRP - DMPRP - DMPRP - DMPRP - DMPRP - DMPRP - DMPRP -

HEAMMAN

HRMP7P

**HRMP7PEGI**  $\bigcirc$ 

Define las horas disponibles en el mes, para operar el molino de materia prima # 7 alimentado porP. E. G. I.

 $MP7 - DMP7P + DMP7N \le 595$ 

 $\mathbb{Z}$  - DMP7 - DMP7  $\mathbb{Z}$  - DMP7 - DMP7 - DMP7 DIR ECAS

#### MAXHRMP7

Define el máximo de horas operables en el mes, del molino de materia prima # 7 en los horarios definidos y alimentado por C. F. E. y/o P. E. G. I.

 $MP7B + MP7P + MP7 + DMP7BP + DMP7PP + DMP7P \leq 595$ 

®

#### HRMP8

Define las horas disponibles en el mes, para operar ei molino de materia prima # 8 alimentado porP. E. G. I.

 $MP8 - DMP8P + DMP8N \leq 595$ 

#### MAXHRMP8

Define el máximo de horas operables en el mes, del molino de materia prima # 8 alimentado porP. E. G. I.

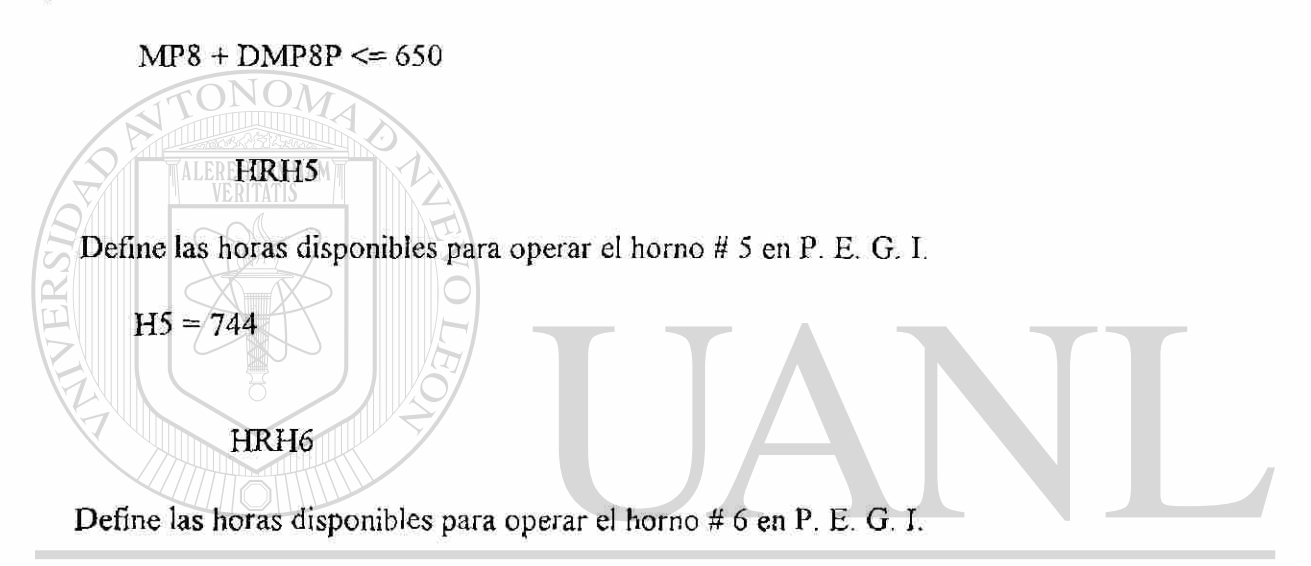

#### $H_0 = 0$ AD AUTONOMA DE NUE **T.EO**  $\bigcirc$

#### **N GENERAL DE BIBLIOTE** HRH9B AS

Define las horas disponibles para operar el horno # 9 en horario base, alimentado por C. F. E.

 $H 9B = 640$ 

#### HRH9P

Define las horas disponibles para operar el horno # 9 en horario pico, alimentado por C. F. E.

 $H9P = 104$ 

#### HRH10B

Define las horas disponibles para operar el horno # 10 en horario base, alimentado por C.F.E.

 $H10B = 640$ 

#### HRH10P

Define las horas disponibles para operar el horno # 10 en horario pico, alimentado por C.F.E.

 $H10P = 104$ 

 $\lambda$ 

### HRMCB3

Define las horas disponibles para operar el molino de cemento blanco # 3, alimentado por P E. G. I.

MCB3 - DMCB3P + DMCB3N <= 650

MAXHRMCB3

Define el máximo de horas disponibles para operar el molino de cemento blanco # 3, alimentado por P. E. G. I. **START** 

#### $MCB3 + DMCB3P \leq 650$ SIDAD At  $\bigcirc$

#### HRMCB5 **GENERAL DE BIBLIOTE**

Define las horas disponibles para operar el molino de cemento blanco # 5, alimentado por P E. G. I.

 $MCB5 - DMCB5P + DMCB5N \leq 650$ 

#### **MAXHRMCB5**

Define el máximo de horas disponibles para operar el molino de cemento blanco # 5, alimentado por P. E. G. I.

```
MCB5 + DMCB5P \le 650
```
#### HRMCG6B

Define las horas disponibles para operar el molino de cemento gris # 6 en horario base, alimentado por C. F. E.

MCG6BA + MCG6BG + MCG6BM - DMCG6BP + DMCG6BN <= 0

## **HRMCG6P**

Define las horas disponibles para operar el molino de cemento gris # 6 en horario pico, alimentado por C. F. E.

 $MCG6PA + MCG6PG + MCG6PM - DMCG6PP + DMCG6PN \leq 0$ 

MAXHRMC6B

Define el máximo de horas disponibles para operar el molino de cemento gris  $# 6$  en horario base, alimentado por C. F. E. EKSH

 $MCG6BA + MCG6BG + MCG6BM + DMCG6BP \leq 595$ 

## DIRECCIÓN GENERAL DE BIBLIOTECAS

#### MAXHRMC6P

Define el máximo de horas disponibles para operar el molino de cemento gris # 6 en horario pico, alimentado por C. F. E.

 $MCG6PA + MCG6PG + MAG6PM + DMCG6PP \le 0$ 

 $\bigcirc$ 

#### HRMCG7B

Define las horas disponibles para operar el molino de cemento gris # 7 en horario base, alimentado por C. F. E.

 $MCG7BA + MCG7BG + MCG7BM - DMCG7BP + DMCG7BN \le 0$ 

#### **HRMCG7P**

Define las horas disponibles para operar el molino de cemento gris # 7 en horario pico, alimentado por C. F. E.

 $MCG7PA + MCG7PG + MCG7PM - DMCG7PP + DMCG7PN \leq 0$  $\overline{ANQ}$ 

Define el máximo de horas disponibles para operar el molino de cemento gris # 7 en horario base, alimentado por C. F. E.

 $MCG7BA + MCG7BG + MCG7BM + DMCG7BP \le 595$  $\sim$  8 / MWS/ + MCG7B

MAXHRMCG7P  $\bigcirc$ 

 $\text{max}$ 

**ALERE** 

Define el máximo de horas disponibles para operar el molino de cemento gris # 7 en horario pico, alimentado por C. F. E.

#### $MCG7PA + MCG7PG + MAG7PM + DMCG7PP \le 0$

DIRECCIÓN GENERAL DE BIBLIO 'ECAS

#### HRMCG8B

Define las horas disponibles para operar el molino de cemento gris # 8 en horario base, alimentado por C. F. E.

MCG8BA + MCG8BG + MCG8BM - DMCG8BP + DMCG8BN <= 0

 $\bigcirc$ 

#### HRMCG8P

Define las horas disponibles para operar el molino de cemento gris # 8 en horario pico, alimentado por C. F. E.

```
MCG8PA + MCG8PG + MCG8PM - DMCG8PP + DMCG8PN \le 0
```
#### MAXHRMC8B

 $\frac{R}{100}$   $\frac{1}{100}$   $\frac{1}{100}$ 

**ALERMAXHRMCG8P** 

 $NOM$ 

pico, alimentado por C. F. E.

i

Define el máximo de horas disponibles para operar el molino de cemento gris # 8 en horario base, alimentado por C. F. E.

 $MCG8BA + MCG8BG + MCG8BM + DMCG8BP \le 595$ 

 $MCG8PA + MCG8PG + MAG8PM + DMCG8PP \le 0$ 

UNIVERSIDAD AUTÓNOMA DE NUEVO LEÓI

Define el máximo de horas disponibles para operar el molino de cemento gris # 8 en horario

DIRECCIÓN GENERAL DE BIBLIOTECAS

## CAPITULO Vili

## APLICACIÓN DE DATOS REALES AL MODELO Y SUS RESULTADOS

El siguiente caso resulta de aplicar el modelo a las necesidades de producción para un mes típico y muestra su aplicación a un problema real productivo de la industria cementerà local.

Fue seleccionado un período de un mes, ya que es más fácil el análisis de las horas así como el costo mínimo que arroja el modelo.

## RESTRICCIONES

Demanda de cemento para un mes en sus diferentes tipos:

Atlante (MOLGATL) 0 Granel (MOLGGRA) 27,000 Monterrey (MOLGMTY) 85,000 Blanco nacional (BCONAL) 12,000 Blanco exportación (BCOEXP) 3,000

Equipos que están en condiciones de trabajar en el mes: LEOI E

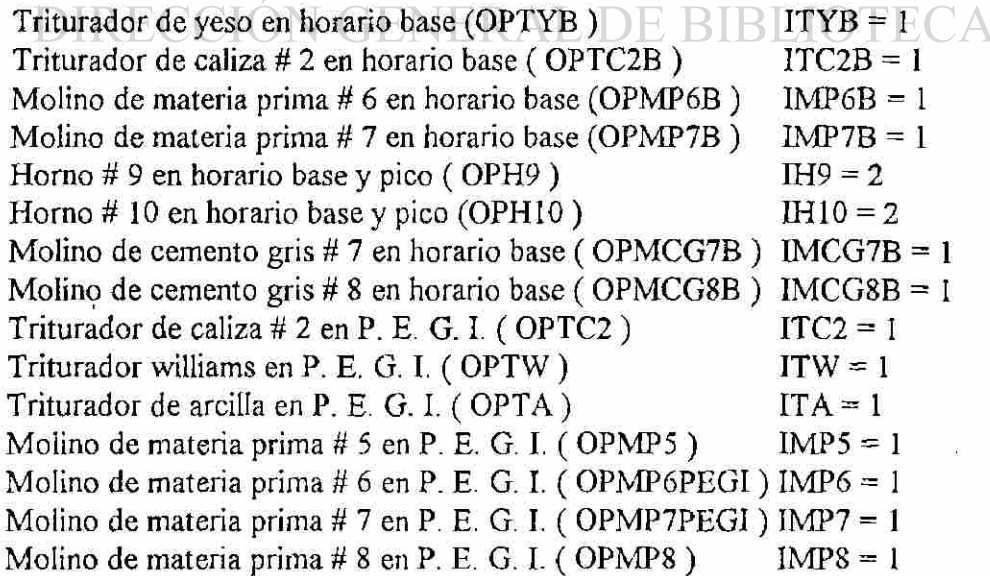

R

S

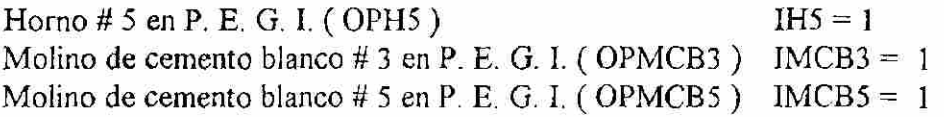

Horas operables en el mes para cada equipo:

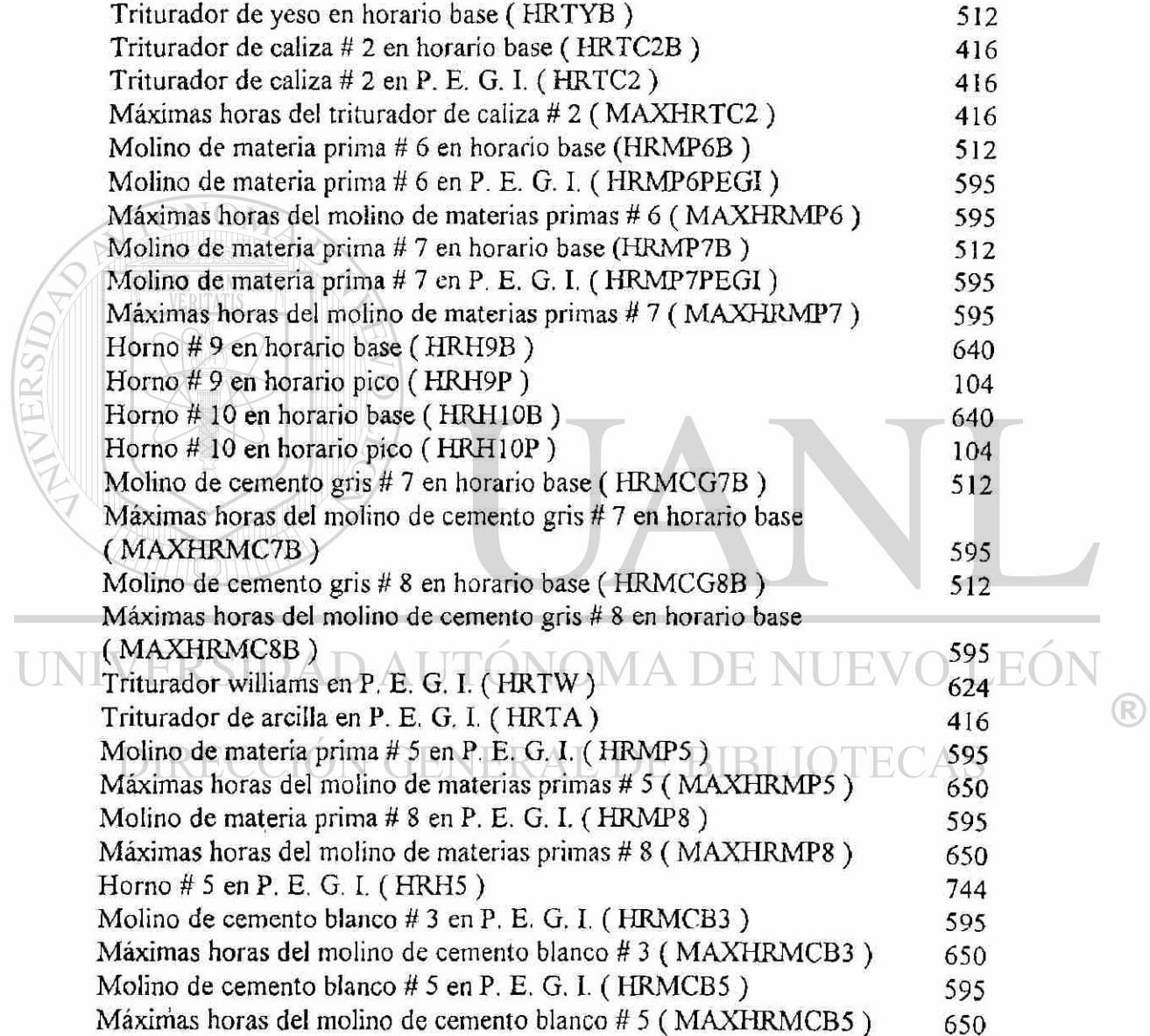

#### RESULTADOS

Significa la cantidad de horas que operará cada equipo en un horario definido y alimentado por C. F. E. y/o P. E. G. I.

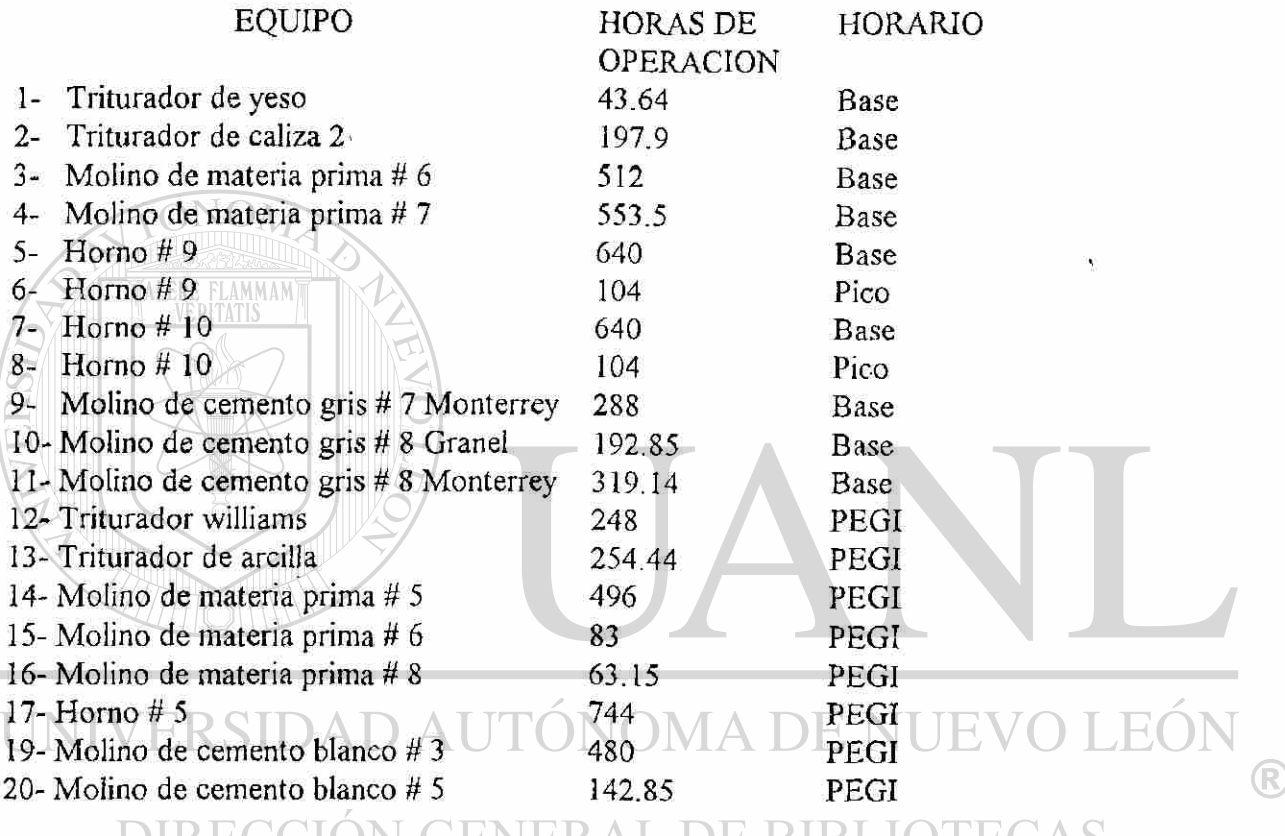

DIRECCIÓN GENERAL DE BIBLIOTECAS

### COSTO MÍNIMO: NSl'610,233.00

Resumiendo:

C. F. E. C. F. E. HORARIO BASE HORARIO PICO P. E. G. I. Triturador de yeso **Horno #9** Triturador williams triturador de caliza # 2  $\frac{10}{10}$  Horno # 10 Triturador de arcilla Molino de materia prima # 6 Molino de materia prima # 5 Molino de materia prima # 7 Molino de materia prima # 6

Horn o # 9 Horn o # 10 Molin o d e cement o gri s # 7 Molin o d e cement o gri s # 8

Molin o d e materi a prim a # 8 Horn o # 5 Molino de cemento blanco #3 Molino de cemento blanco #5

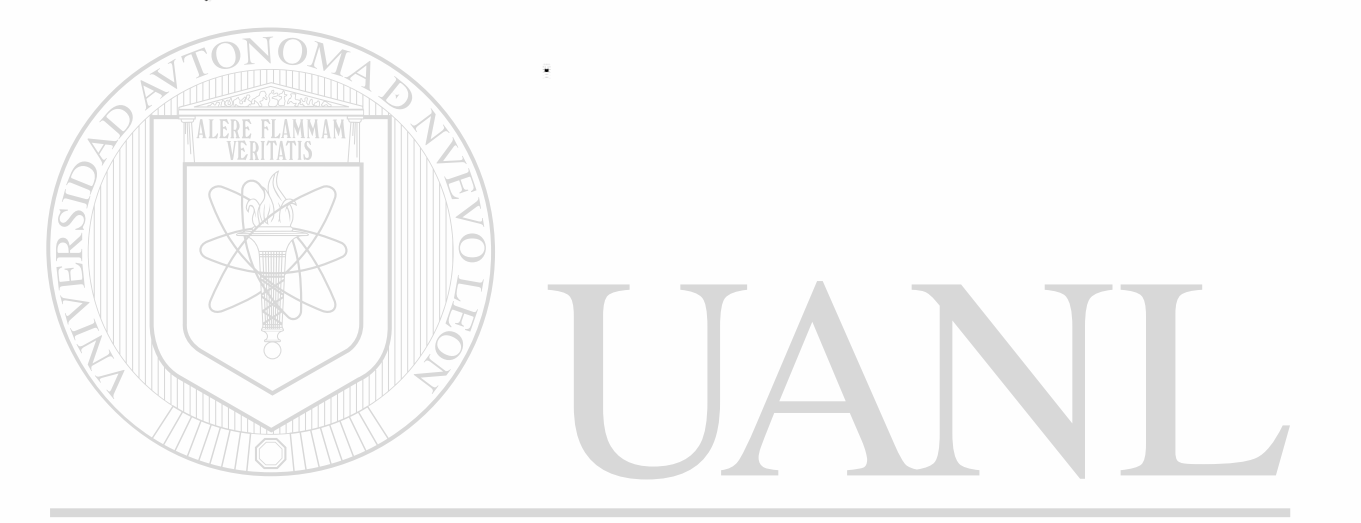

## UNIVERSIDAD AUTÓNOMA DE NUEVO LEÓN  $\bigcirc$ DIRECCIÓN GENERAL DE BIBLIOTECAS

## CAPITULO IX

## CONCLUSIONES Y RECOMENDACIONES

#### CONCLUSIONES SOBRE EL CASO PRÁCTICO:

A1 tener una herramienta como este modelo es posible evaiuar con anticipación las necesidades de producción para un período, así como una variación en las mismas.

El costo mínimo para el mes será de N\$ 1 '610,233.00 si se lleva a cabo el programa de operación generado por el modelo con el número de horas de cada equipo, para cada uno de los horarios y/o alimentaciones.

De los datos reales de la operación de la planta cementera en cuestión, durante el período analizado se pagó por concepto de energía eléctrica la cantidad de N\$ 1'620,463.00 de lo que podemos concluir, que la solución del modelo matemático es posible aplicarse a la realidad con lo que reditúa en beneficios substanciales.

De un caso anterior con las mismas demandas de cemento en el cual no se utilizaba este método de programación de la producción, tenemos que el pago por concepto de energía eléctrica fue de N\$ 2'831,000.00 y analizando el resultado de la aplicación de la solución generada por el modelo contra este valor tenemos un ahorro de N\$ 1'220,767.00 con lo que se demuestra que el beneficio de aplicar la solución generada a la realidad es muy significativo.

Este programa nos da pie para buscar más áreas de oportunidad para la reducción de costos al poder programar los equipos en horarios en los cuales las horas hombre sean más baratas y eliminar horas extras o dobles, con lo cual lograremos mayores beneficios.

Podemos concluir que el uso del modelo de programación lineal, es una herramienta con la cual es posible programar la operación de los equipos de una planta cementerà de manera ordenada, para minimizar el costo de la energía eléctrica basados en cálculos matemáticos y no sólo en la experiencia.

También es posible analizar variaciones en la eficiencia de los equipos con lo que podría modificarse el número de horas de operación.

#### RECOMENDACIONES:

Es adecuado hacer un estudio más a fondo sobre el efecto de las variaciones en las eficiencias de los equipos productivos y cuál sería su efecto sobre el costo mínimo.

Es adecuado hacer un estudio que considere los costos de mano de obra y otras implicaciones ( Turnos diurnos, turnos nocturnos, tiempo normal, tiempo extra, etc. ) de acuerdo con los horarios de programación de los equipos.

En general se recomienda hacer un análisis de sensibilidad del modelo.

De lo anterior se desprende que existe material para desarrollo de futuras tesis que serían variantes del modelo aquí presentado.

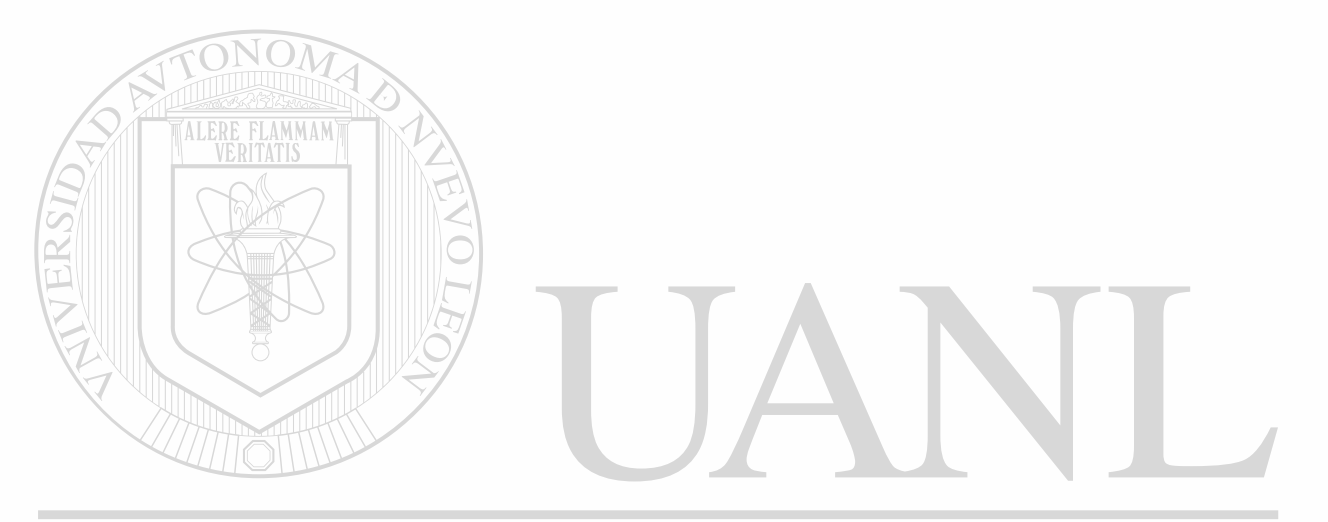

UNIVERSIDAD AUTÓNOMA DE NUEVO LEÓN R DIRECCIÓN GENERAL DE BIBLIOTECAS

# **CAPITULO X**

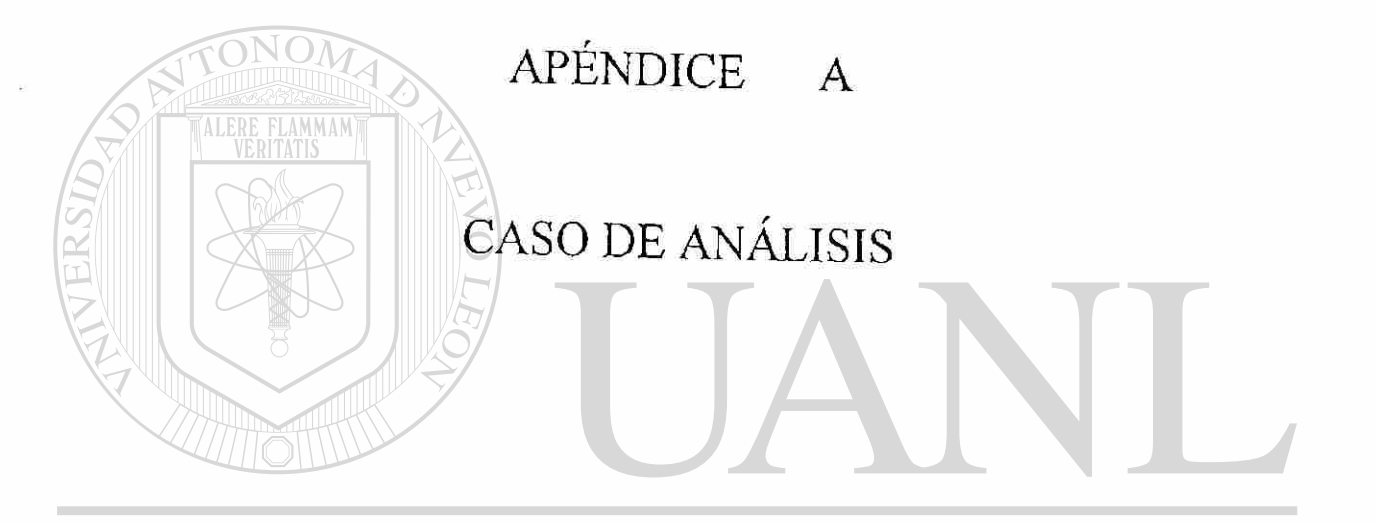

UNIVERSIDAD AUTÓNOMA DE NUEVO LEÓN  $\circledR$ DIRECCIÓN GENERAL DE BIBLIOTECAS

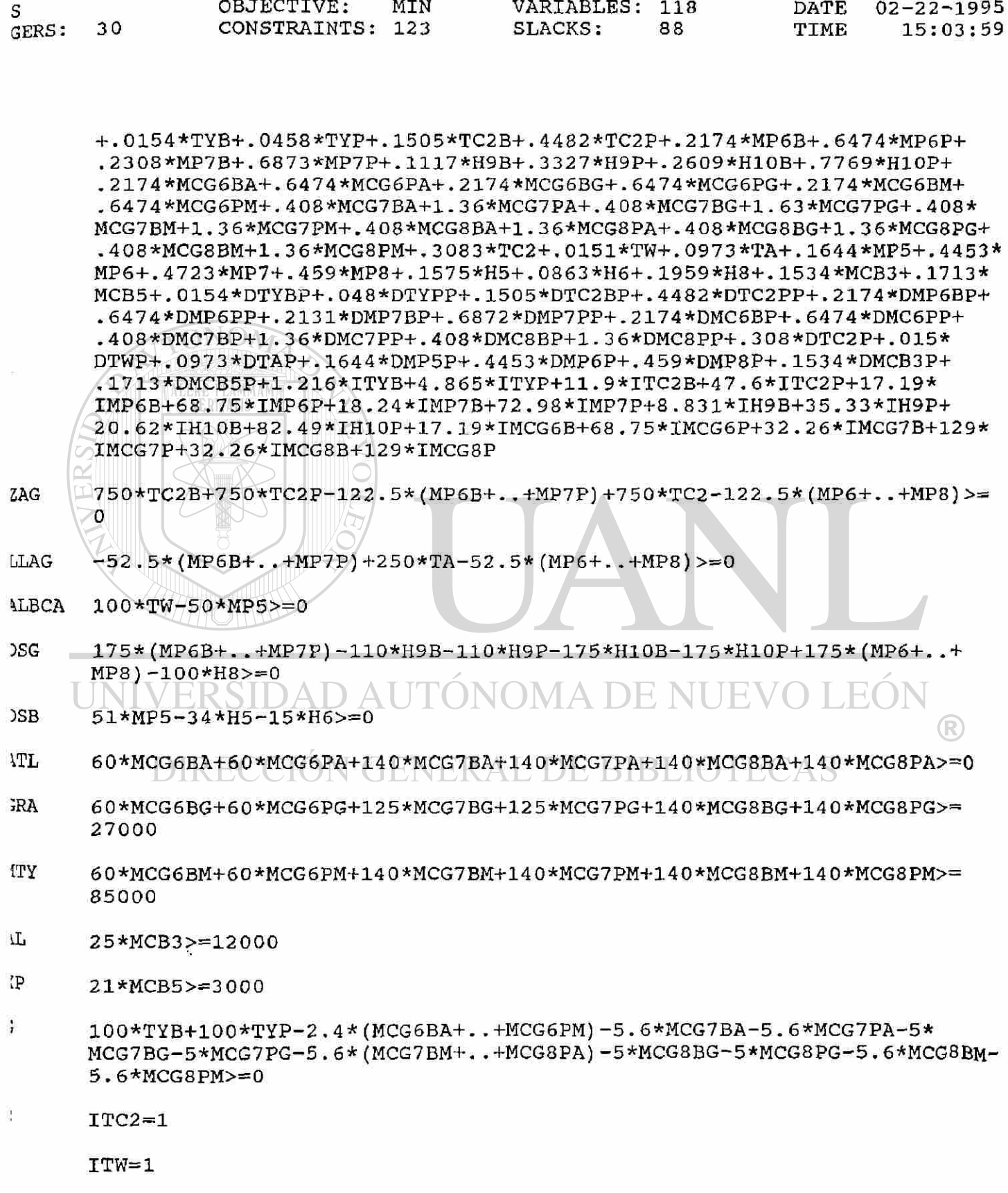

**ITA= 1** 

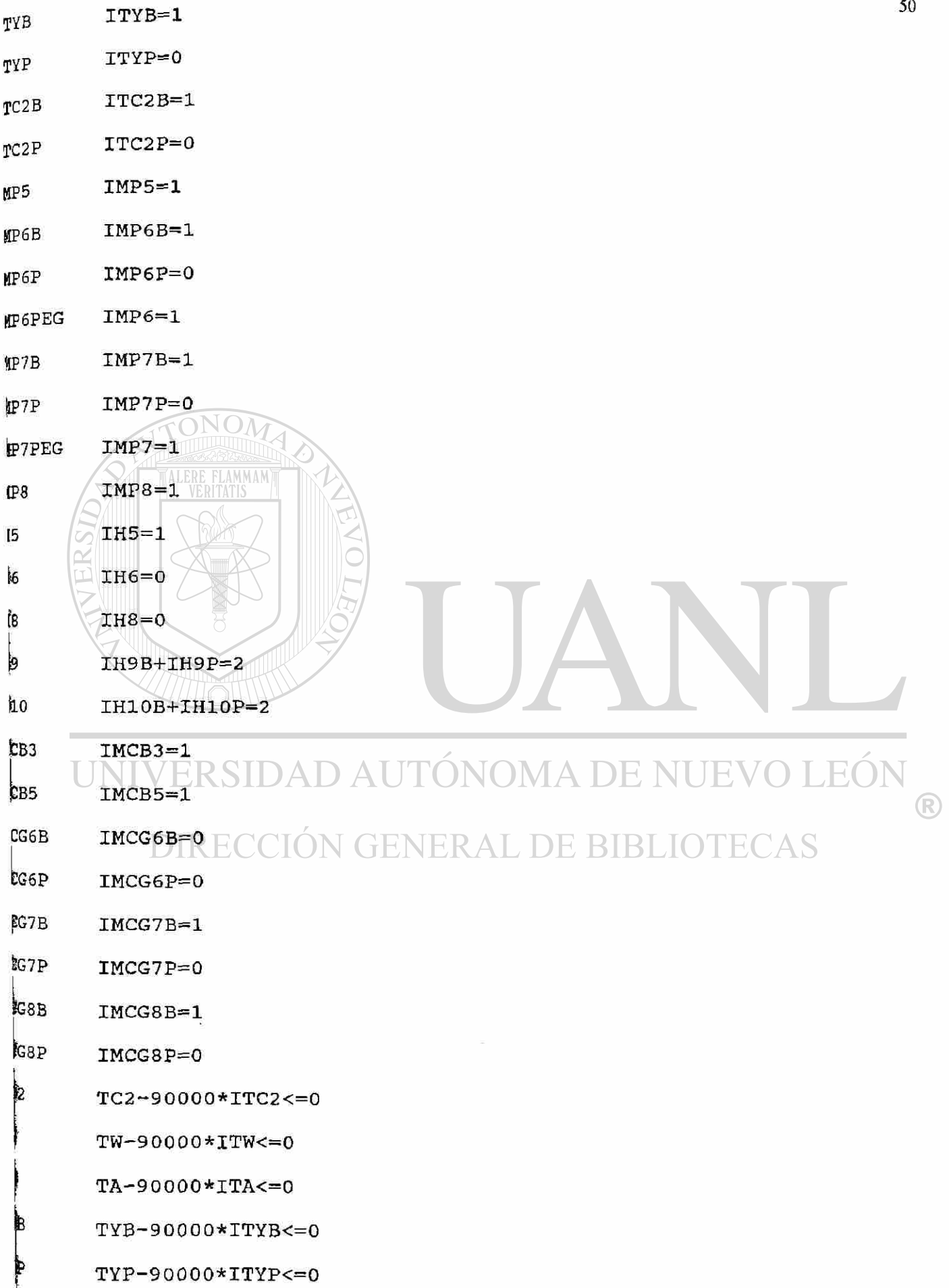

ł

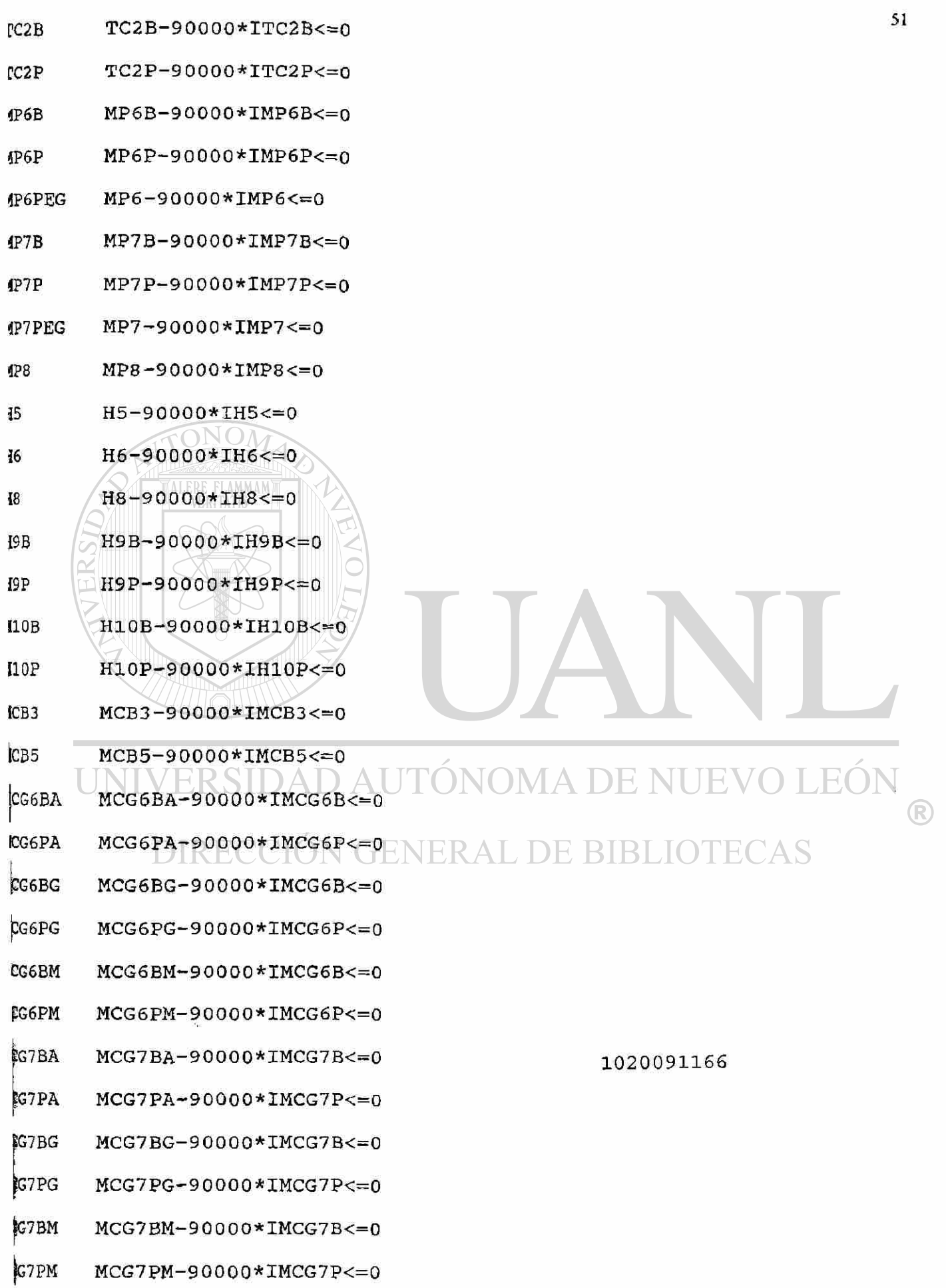

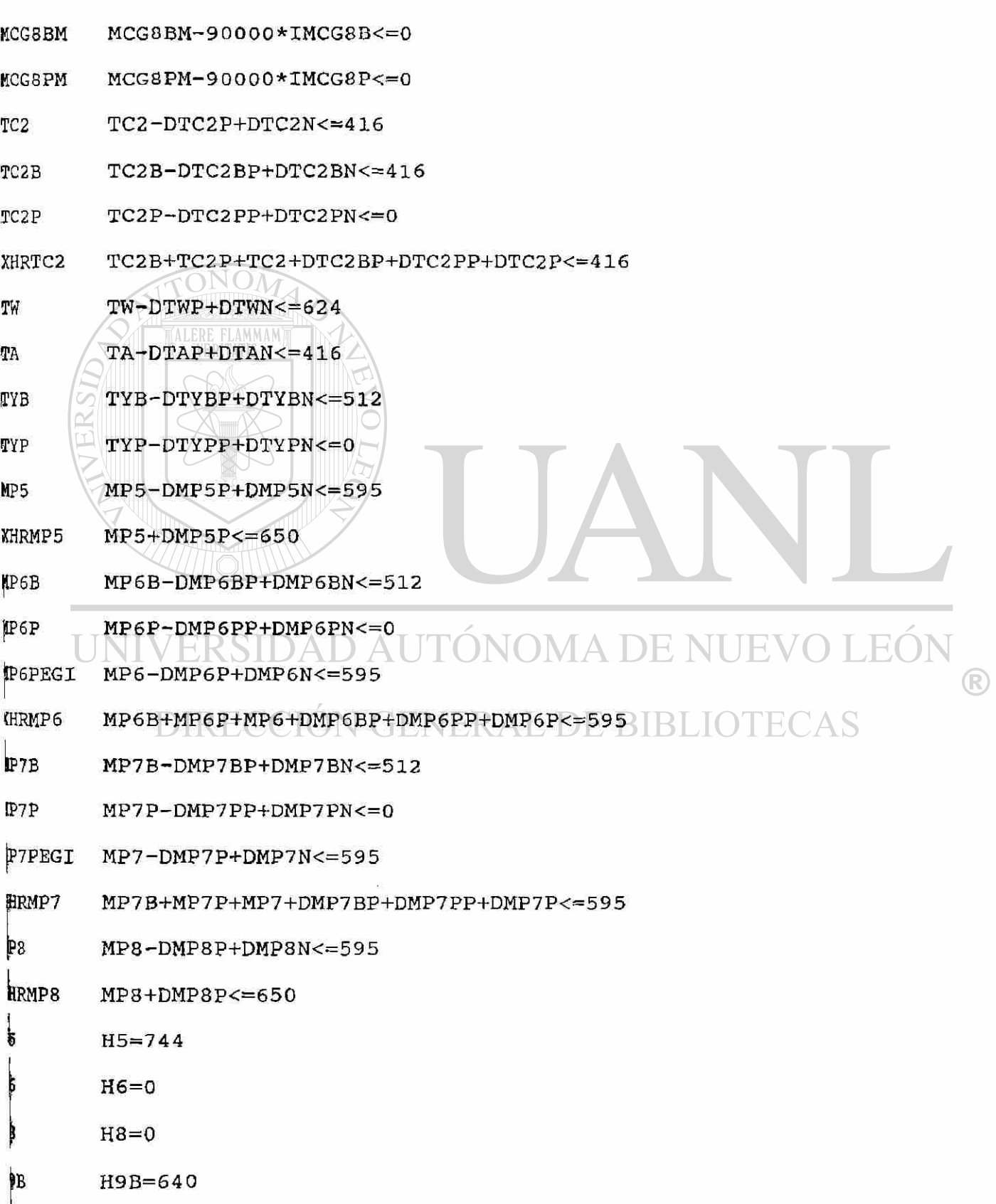

KCG8BA **MCG8BA-90 0 00\*IMCG8B<= 0** 

**MCG 8 PA- 9 0 0 0 0 \*IMCG8P< = 0** 

**MCG8BG- 9 0 0 0 0\*IMCG8B<= 0** 

**MCG8PG-90000\*IMCG8P<= 0** 

MCG8PA

MCG8BG

KCG8PG

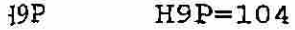

- **HOB H10B=64 0**
- **ilOP H10P=10 4**
- **1CB3 MCB3-DMCB3P+DMCB3N<=59 5**
- **<HRMCB3 MCB3 +DMCB3P<=6 5 0**
- **ÍCB5 MCB5-DMCB5P+DMCB5N<=5 9 5**
- **KHRMCB5 MCB5+DMCB5P<=65 0**
- **4CG6B MCG6BA+MCG6BG+MCG6BM-DMC6BP+DMC6BN<=0**
- **4CG6P MCG6PA+MCG6PG+MCG6PM-DMC6PP+DMC6PN<=0**
- **<HRMC6B MCG 6 BA+MCG 6 BG+MCG 6BM+DMC 6 BP <= 0**
- **KHRMC6P MCG6PA+MCG6PG+MCG6PM+DMC6PP<=0**
- **ACG7B MCG7BA+MCG7BG+MCG7BM-DMC7BP+DMC7BN<=51 2**
- **«ICG7P MCG7PA+MCG7PG+MCG7PM-DMC7PP+DMC7PN<=0**
- **KHRMC7B MCG7BA+MCG7BG+MCG7BM+DMP7BP<=59 5**
- **XHRMC7P MCG7PA+MCG7PG+MCG7PM+DMP7PP<=0**
- **ÍCG8B MCG8BA+MCG8BG+MCG8BM~DMC8BP+DMC8BN<=512**
- **ÍCG8P MCG8PA+MCG8PG+MCG8PM-DMC8PP+DMC8PN<=0**
- **URMC8B MCG8BA+MCG8BG+MCG8BM+DMC8BP<=595 MADENUEVOLEÓN**
- **ÍHRMC8P MCG8PA+MCG8PG+MCG8PM+DMC8PP<=0**
- **3RD 1>=ITYBRECCIÓN GENERAL DE BIBLIOTECAS**
- **biND** 1>=ITYP
- **JND 1>=ITC2 B**
- **HD 1>=ITC2 P**
- **IND 1>=IMP6 B**
- ND. **1>=IMP6 P**
- **1>=IMP7 B**  ND
- **IHD 1>=IMP7 P**
- **b 1>=IH9 B**
- **D 1>=IH9 P**
- **RD** 1>=IH10B

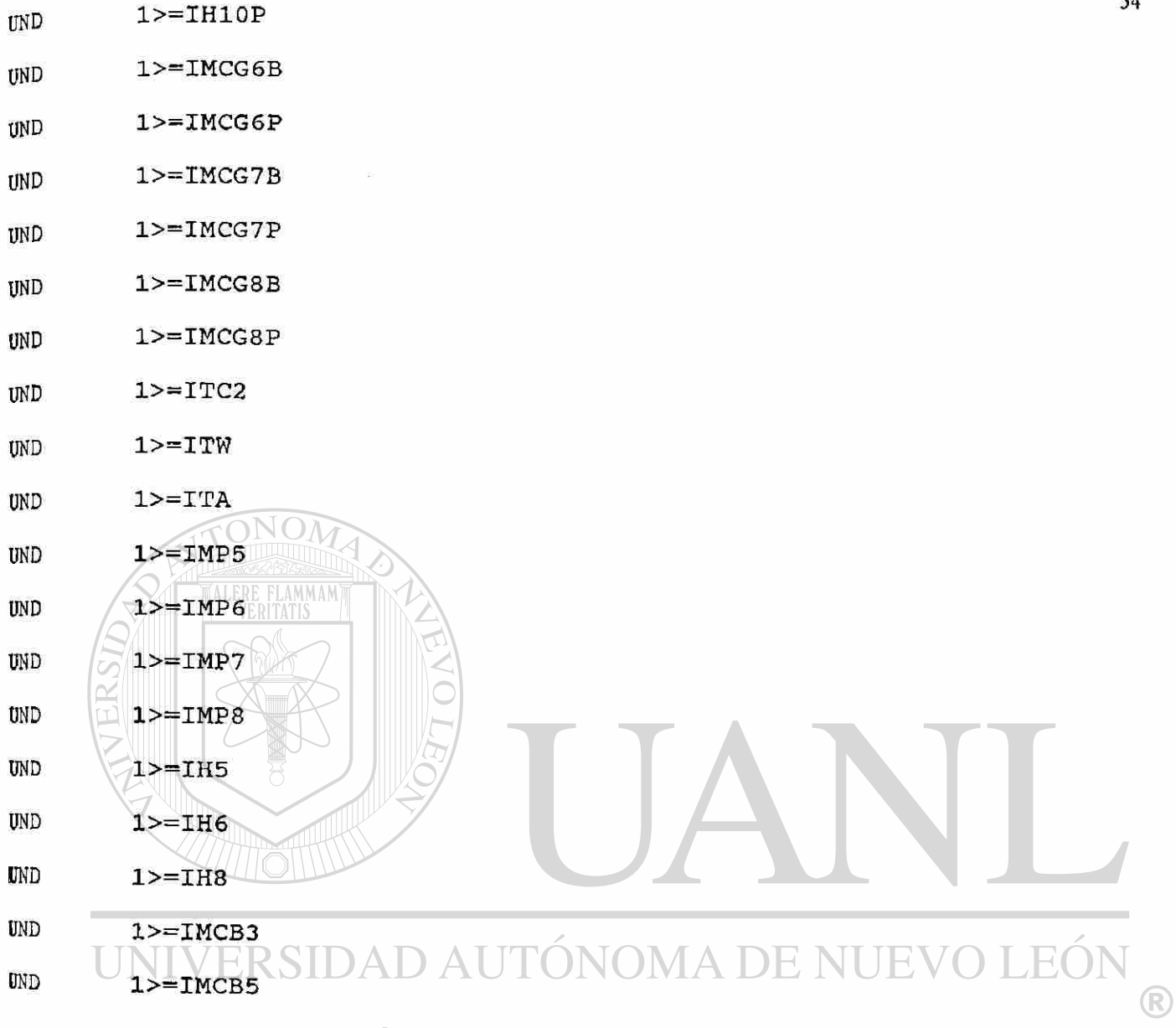

## DIRECCIÓN GENERAL DE BIBLIOTECAS

 $\epsilon_{\rm s}$ 

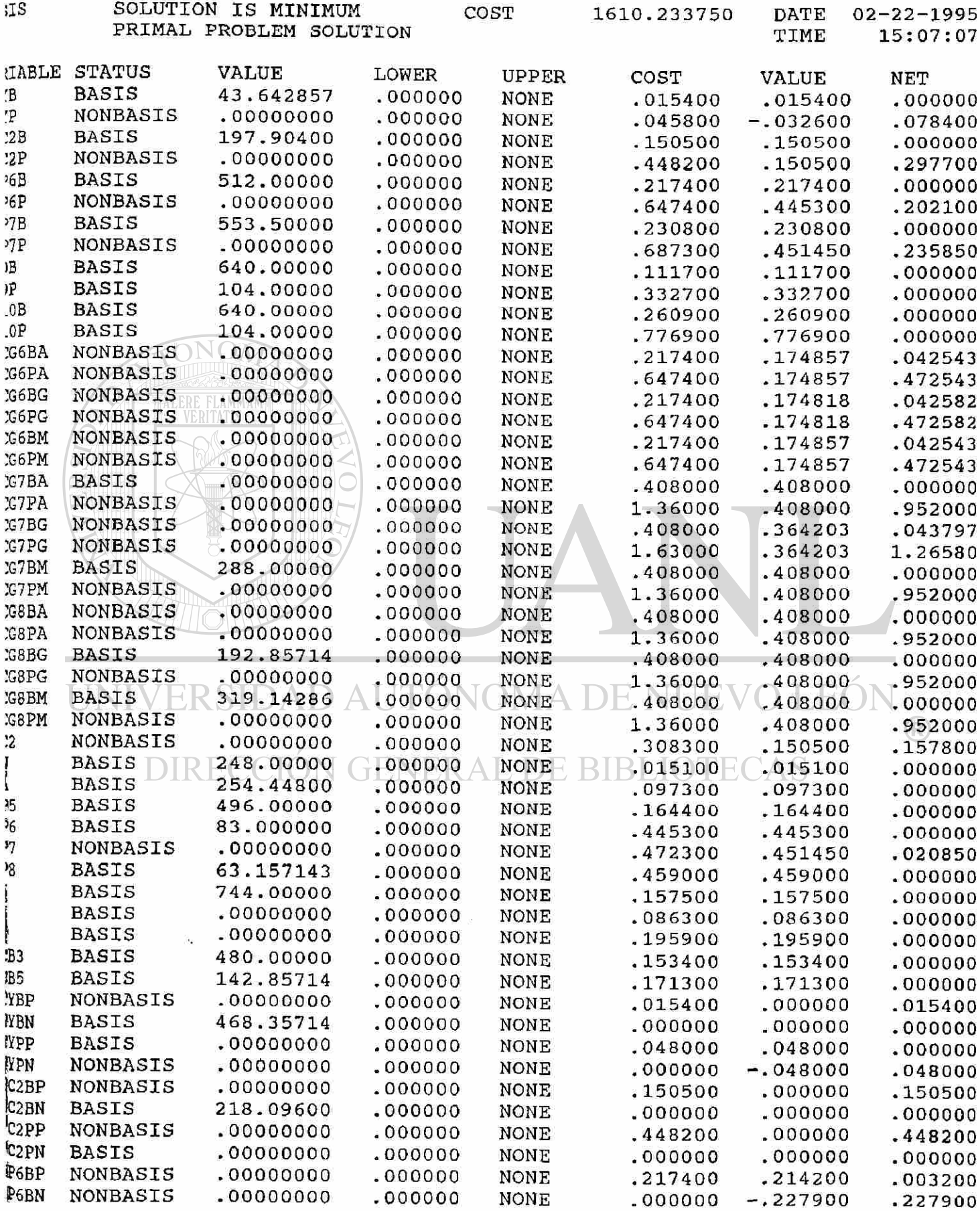

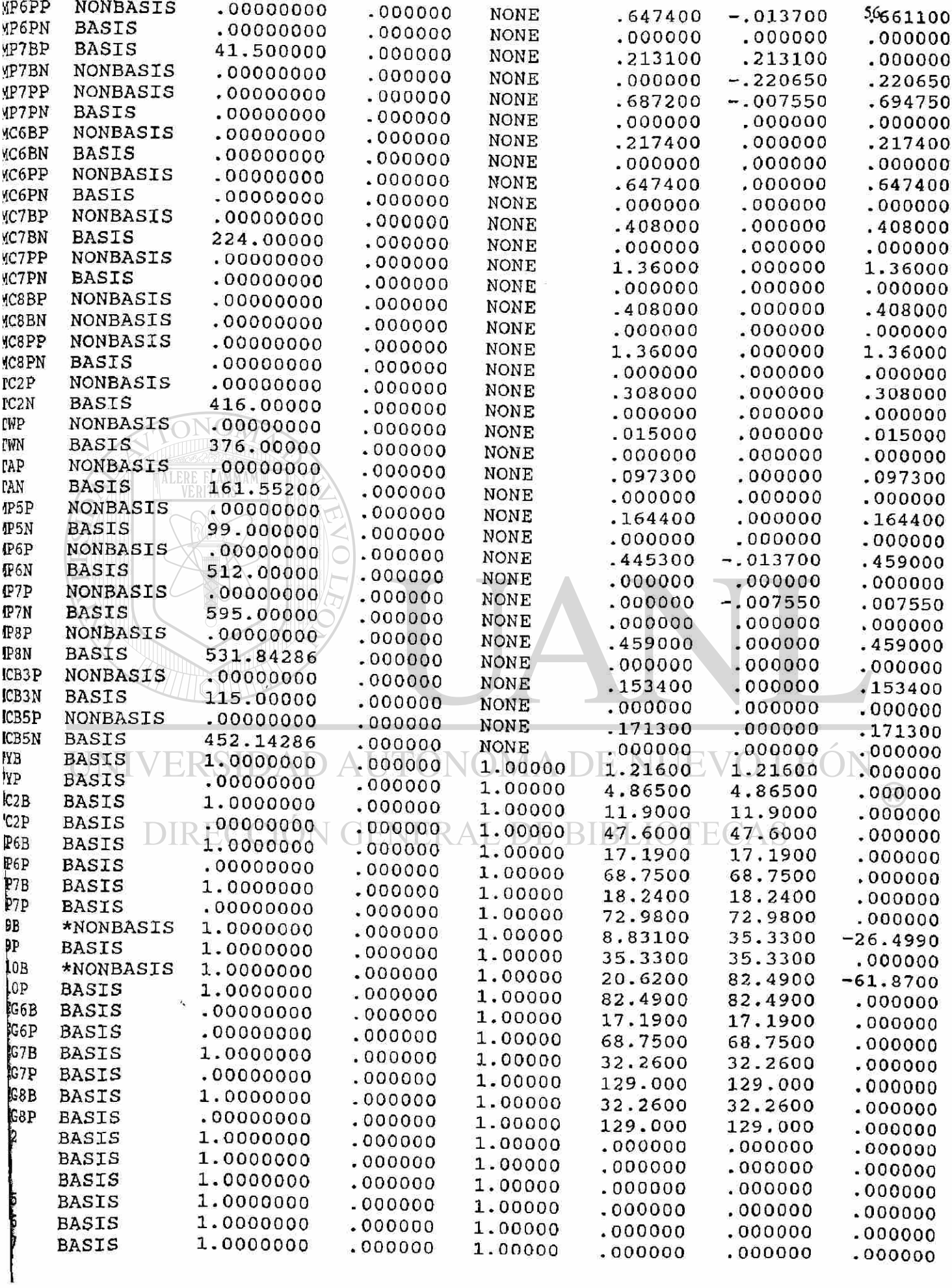

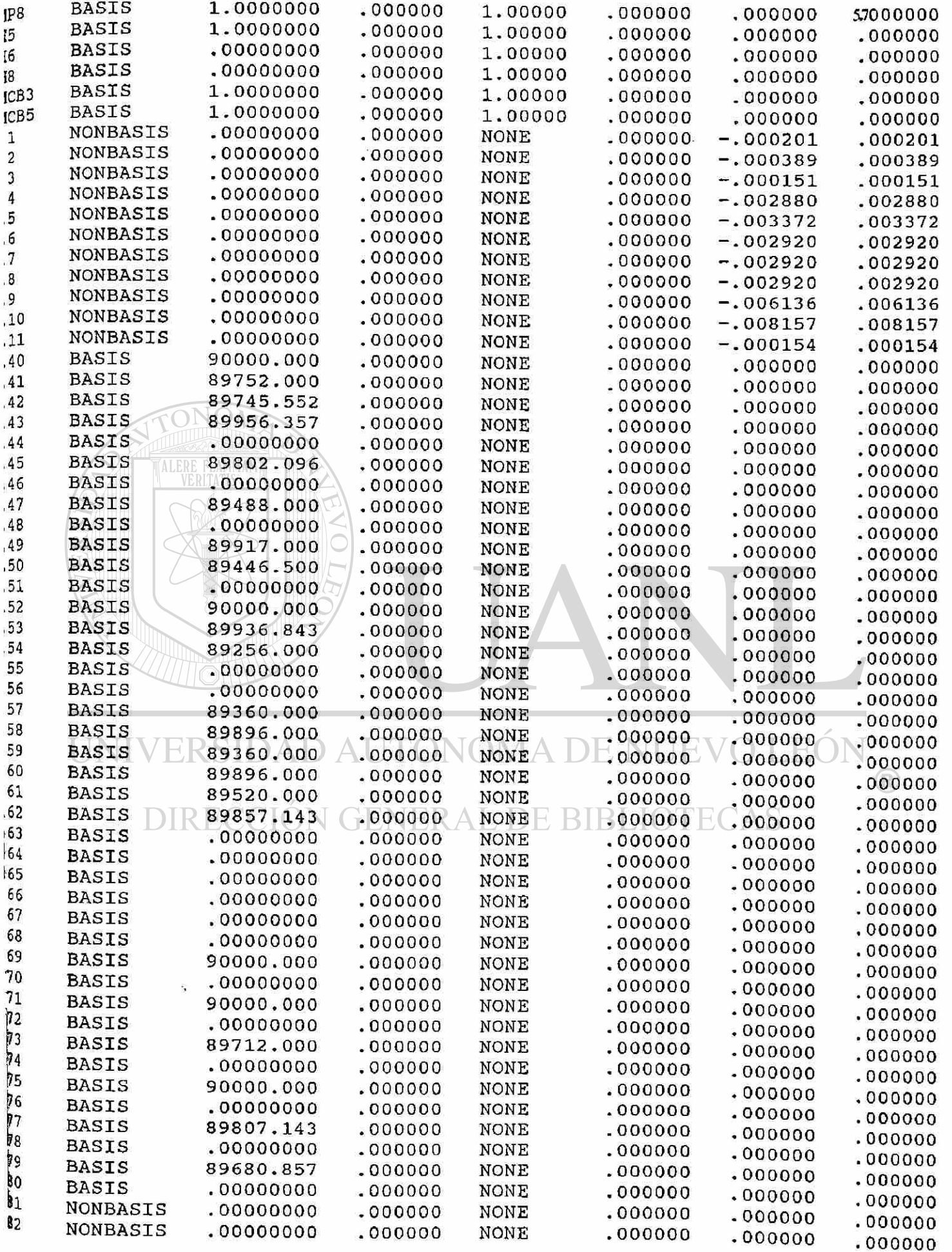

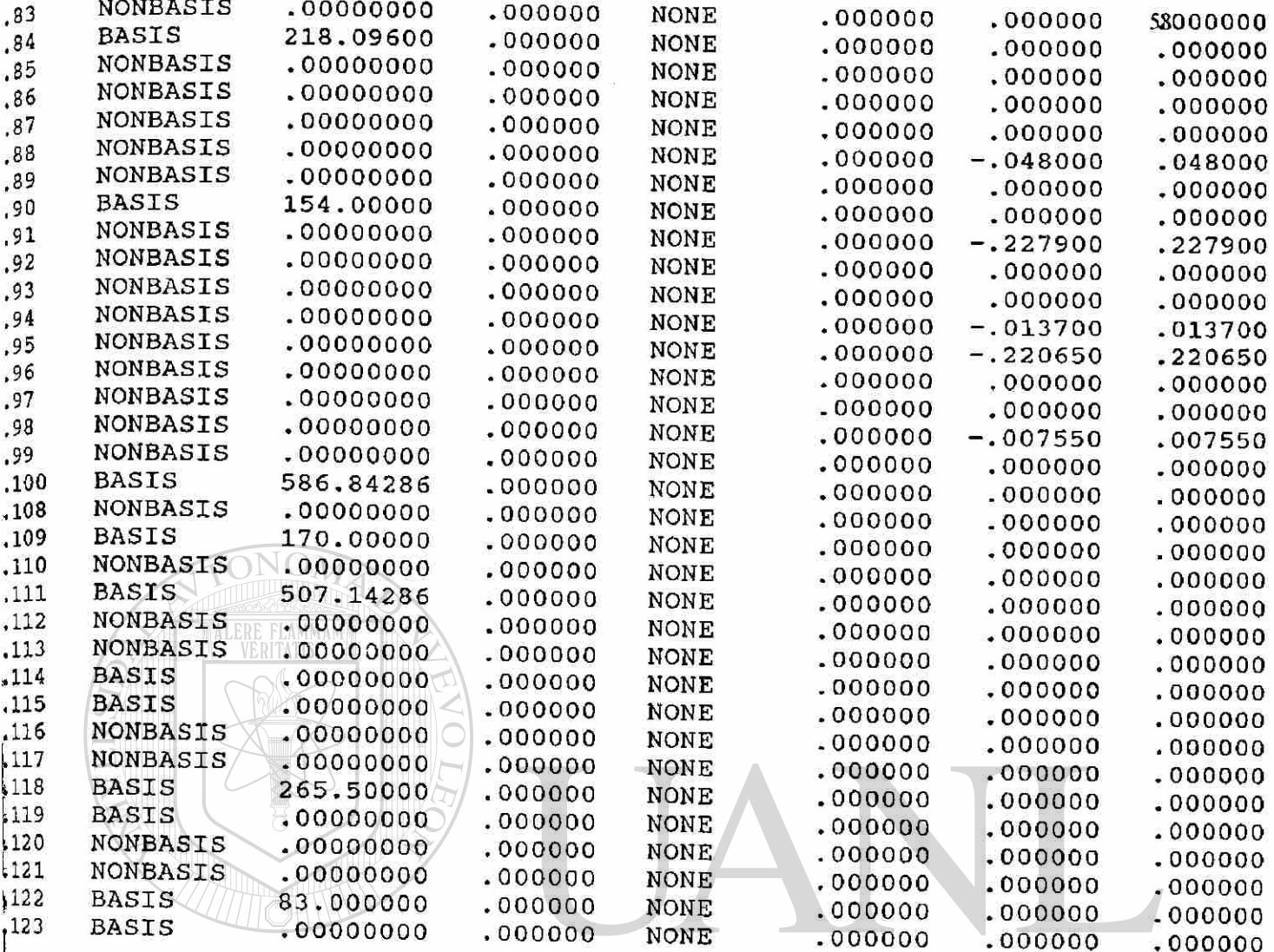

UNIVERSIDAD AUTÓNOMA DE NUEVO LEÓN  $\bigcirc$ DIRECCIÓN GENERAL DE BIBLIOTECAS

 $\sim$ 

 $\sim 10^{11}$ 

#### APÉNDICE B

## RECIBOS DE ENERGÍA ELÉCTRICA DE UN PERÍODO ANTERIOR A LA PROGRAMACIÓN CON EL MODELO MATEMÁTICO

## UNIVERSIDAD AUTÓNOMA DE NUEVO LEÓN ® DIRECCIÓN GENERAL DE BIBLIOTECAS

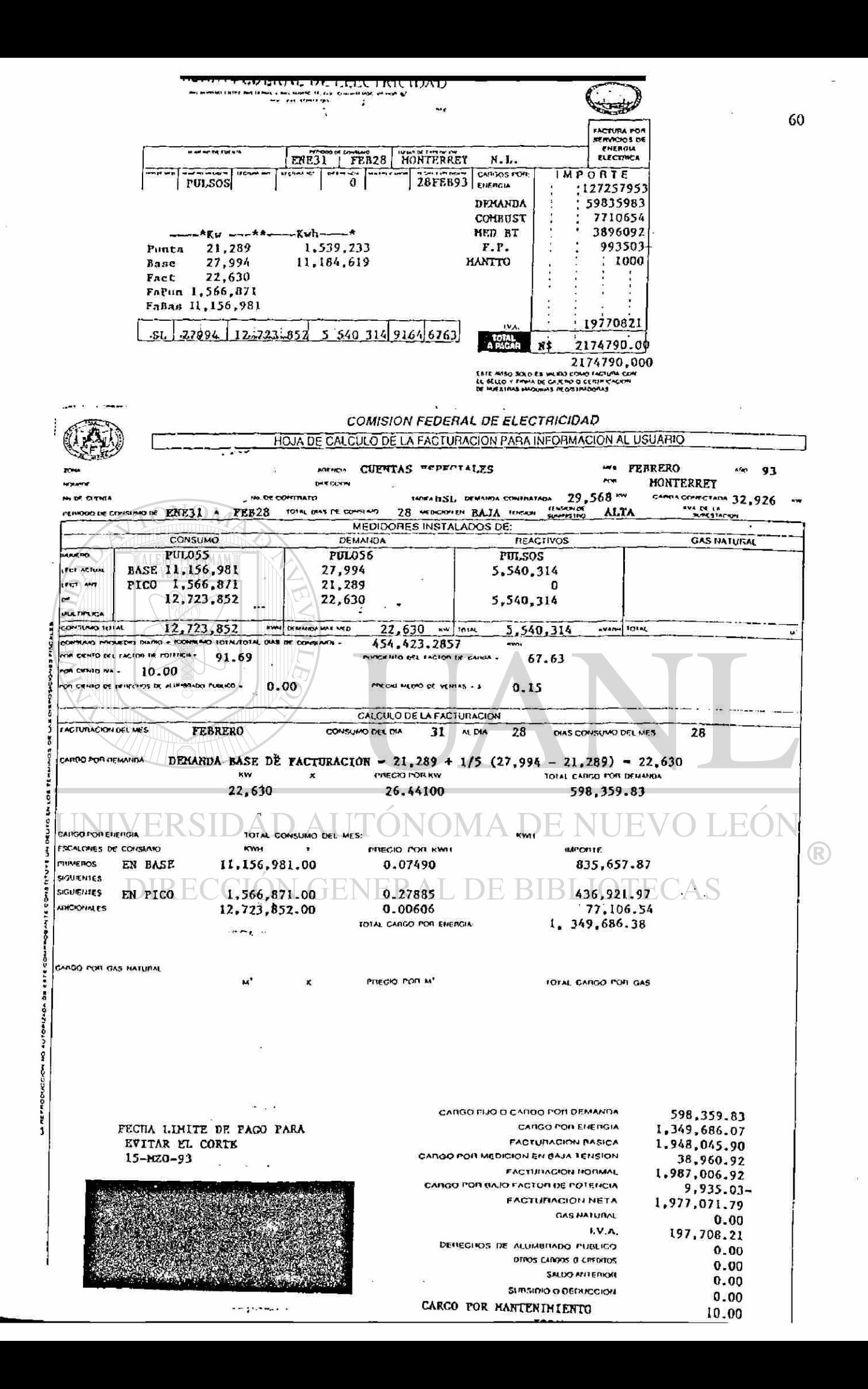

#### LU RUFIEDAU FLANTA ELECTRICA UNOFU INOUSTATBU MIGUEL BARRAGAN PTE, 702 COL. INDUSTRIAL TELEFONO 72-18-69 61 **EMFRESA** FEERERO 28 DE 1993 PROPORCION QUE LES CORRESPONDE EN LOS GASTOS DE OPERACION DEL PRESENTE MES : CARGO CONSUMO K.V.H. 5,284,800.00 NS 756,369.00 GASTOS NO DEDUCIBLES N\$ 544.00 N\$ 756,933.00 EXCESO DE DEMANDA O BONIFICACIÓN POR CAPACIDAD NO USADA EN K.V.A 3,370.50 N\$ REPARACIONES ESPECIALES COSTO DE ENERGIA ELECTRICA **Nt**  $0.00$  $0.00$ 0.00 KILOS VAPOR ALTA PRESION 0.00 KWH/V N\$ 0.00 KILOS VAPOR MEDIA PRESION 0.00 KWH/V N\$  $0.00$ 0.00 KILOS VAPOR BAJA PRESION 0.00 KWH/V  $0.00$ N\$  $\bigcup \bigcup$  TOTALES  $0.00$  $0.00$ **ALERE FLAMMAM** SUMAN LOS GASTOS DE OPERACION : 760,303.50 N\$  $^{\prime\prime}$  ,  $^{\prime\prime}$ فعشاق بالمناقب بالكالم بأشارهم معادة والمطارقة فالمسكر المناقصة المطالعة كالمتعاون <u> La Callada de Cil</u>  $\mathbf{r}_1$  ,  $\mathbf{r}_2$  ,  $\mathbf{r}_3$ INVERSIONES PLANTA : CARGO/CREDITO POR FLUCTUACION DE INVENTARIOS 94, 199, 00 ł  $\cdot$  N 854,502.50 TOTAL:  $\mathbf{r}$ COPROPIEDAD PLANTA ELECTRICA GRUPO INDUSTRIAL 学校会 MIGUEL, BARRAGAN PTE. 702 ... COL. INDUSTRIAL TELEFONO 72~18-69 CEMENTOS MEXICANOS, S.A. EMPRESA  $\left( \mathsf{R}\right)$ CARSO IVA PAGADO POR SU CUENTA  $74,713.00$ FENER AL. 1) OTROS CARGOS : N\$  $-56.88$ 2) OTROS CARGOS ; N\$  $-228.00$ GRAN TOTAL : N\$ 928, 930.62

COPROPIEDAD PLANTA ELECTRICA GRUPO INDUSTRIAL

APÉNDICE C

## RECIBOS DE ENERGÍA ELÉCTRICA DE UN PERÍODO APLICANDO LA SOLUCIÓN DEL MODELO MATEMÁTICO

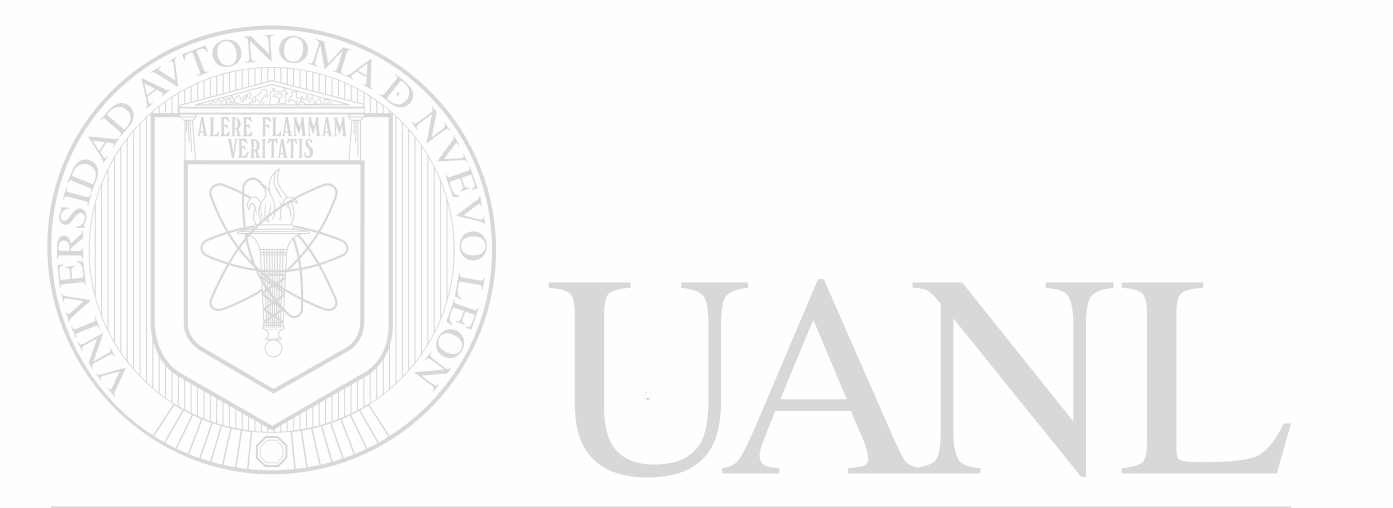

UNIVERSIDAD AUTÓNOMA DE NUEVO LEÓN  $\bigcirc$ DIRECCIÓN GENERAL DE BIBLIOTECAS

 $\mathbf{r}$ 

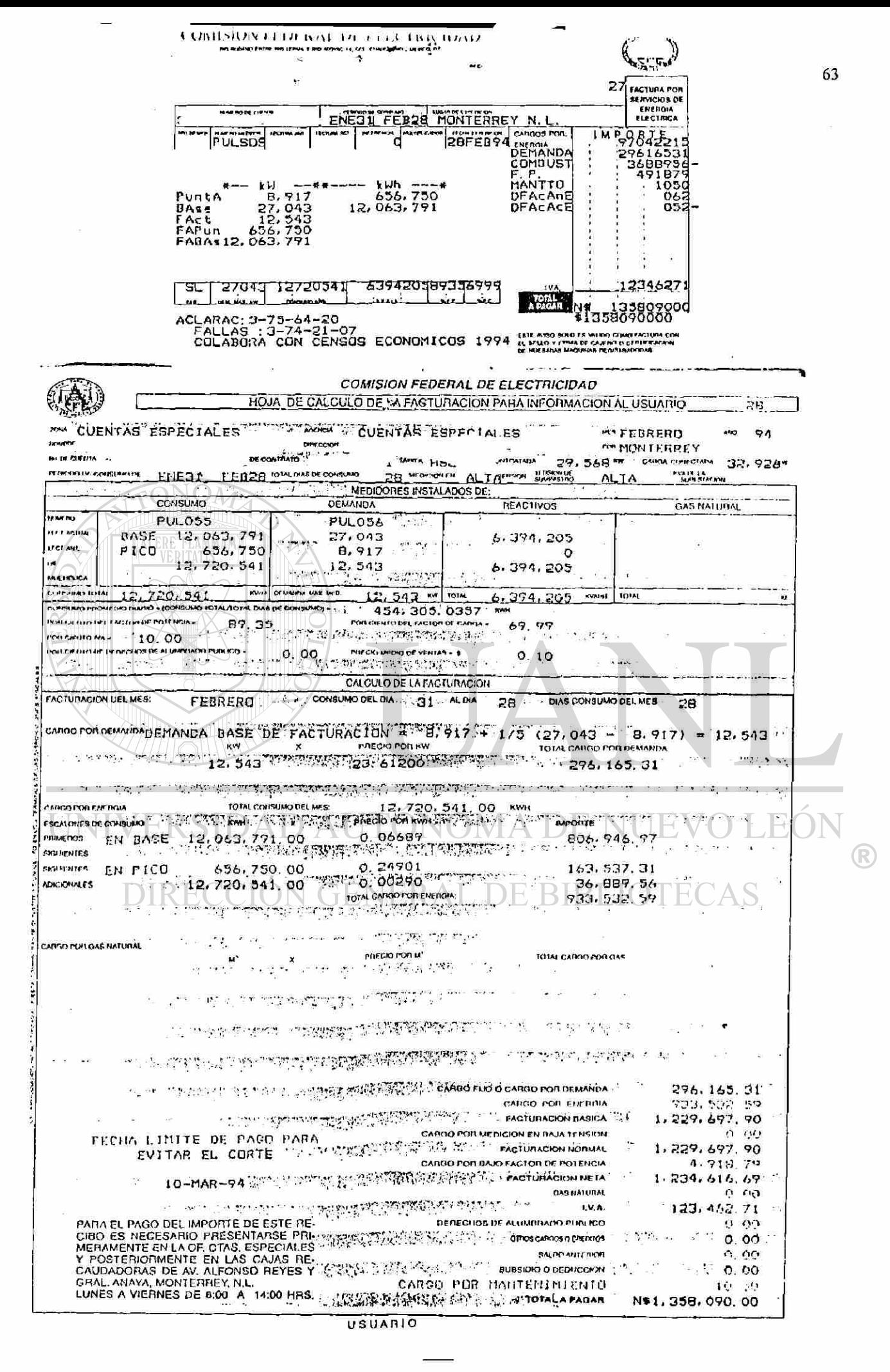
#### COPROPIEDAD PLANTA ELECTRICA GRUPO INDUSTRIAL

MIGUEL BARRAGAN PTE. 702 COL. INDUSTRIAL TELEFONO 72-18-69.

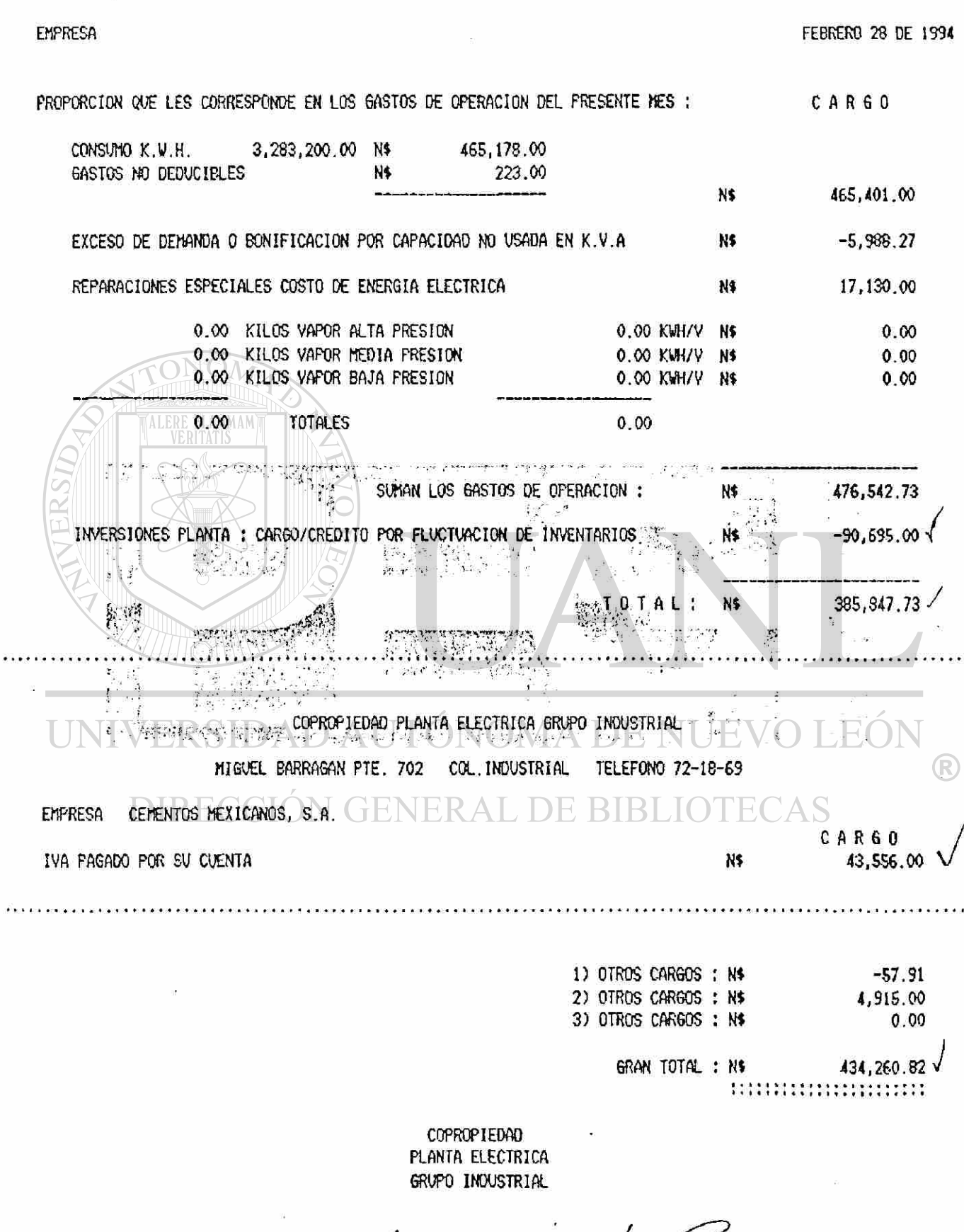

f pranco quanto

64

#### APÉNDICE D

## GLOSARIO DE TÉRMINOS

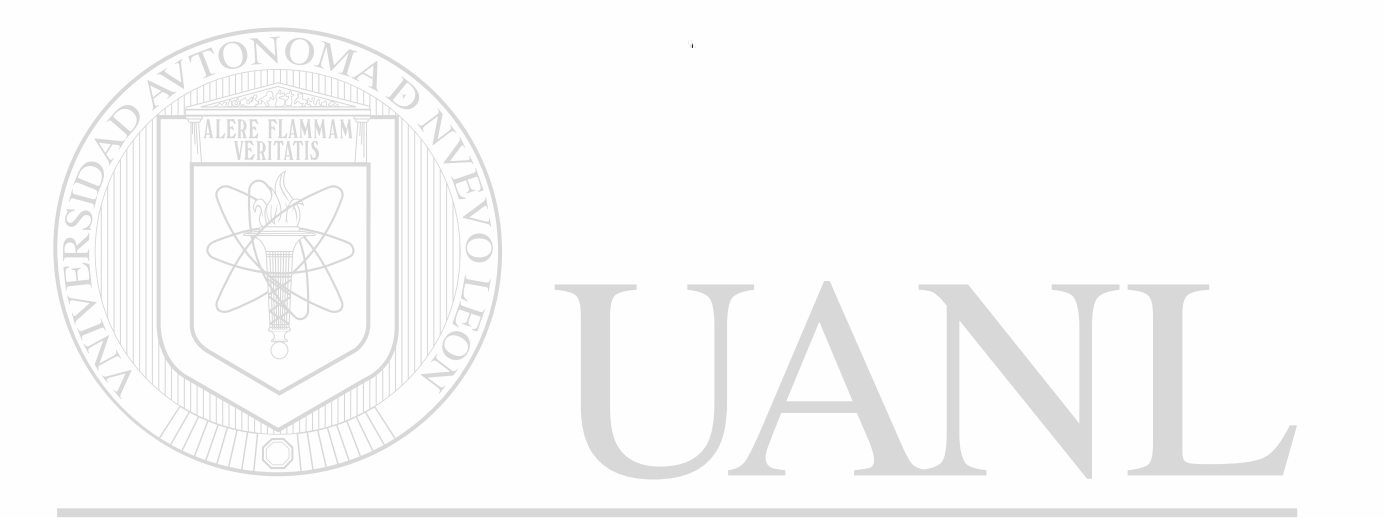

### UNIVERSIDAD AUTÓNOMA DE NUEVO LEÓN  $\circledR$ DIRECCIÓN GENERAL DE BIBLIOTECAS

#### C. B. ( CONSUMO BASE ).

Es el total de la energía en kwh consumida en horario base a C. F. E.

#### C. .F .E. (COMISIÓN FEDERAL DE ELECTRICIDAD).

Es una de las compañías que suministran energía eléctrica a la planta.

#### C. P. (CONSUMO PICO).

Es el total de la energía en kwh consumida en horario pico a C. F. E.

#### D. B. (DEMANDA BASE).

Pico de energía máximo en kw, medido en un intervalo de cinco minutos en el horario base al equipo conectado a C. F. E.

#### D. P. (DEMANDA PICO).

Pico de energía máximo en kw, medido en un intervalo de cinco minutos en el horario pico al equipo conectado a C. F. E.

#### DEM ( DEMANDA DE UN EQUIPO EN P. E. G. I. ).

Representa el pico de energía máximo medido en kw a un equipo operativo.

#### DEMANDA.

Es el pico de energía máximo en kw, medido en un intervalo de cinco minutos al equipo conectado a C. F. E.

#### HB ( HORARIO BASE ).

Es el resultado de restar del total de las horas del mes las horas comprendidas de las 18:00 a las 22:00 hrs. de lunes a sábado exceptuando los días festivos de ley que estén en estos días.

### HP (HORARIO PICO).

Son las horas del mes comprendidas de las 18:00 a las 22:00 hrs. de lunes a sábado exceptuando los días festivos de ley que estén en estos días.  $\Box$ 

#### P. E. G. I. (PLANTA ELECTRICA GRUPO INDUSTRIAL).

Es una de las compañías que suministran energía eléctrica a la planta.

 $\bigcirc$ 

# APÉNDICE E

### BIBLIOGRAFÍA

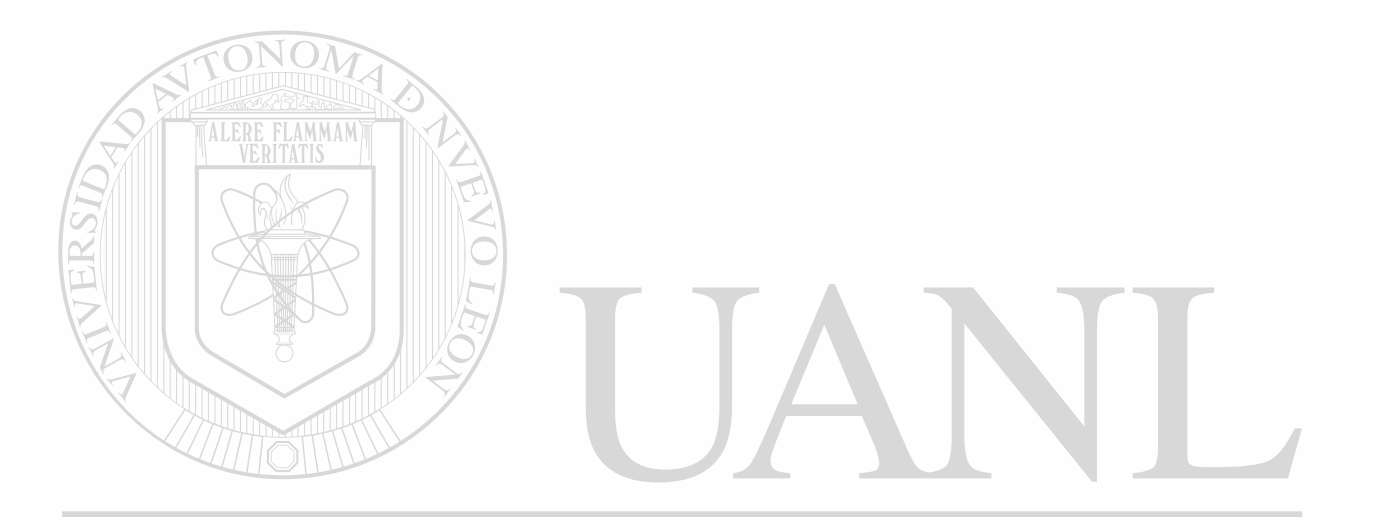

### UNIVERSIDAD AUTÓNOMA DE NUEVO LEÓN  $\circledR$ DIRECCIÓN GENERAL DE BIBLIOTECAS

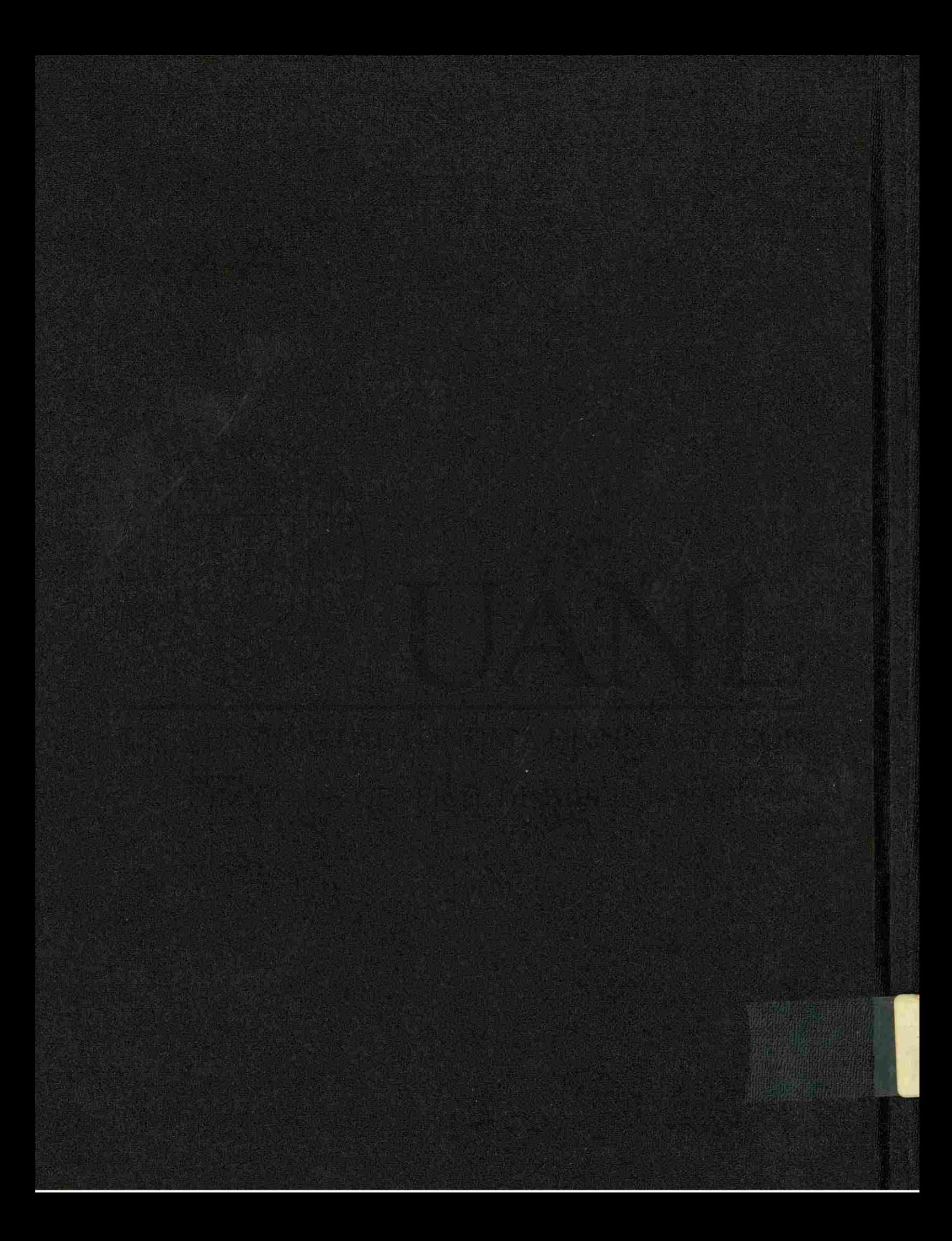